Харківський національний університет імені В. Н. Каразіна

А. В. Пантелеймонов, І. В. Христенко, В. В. Іванов, Ю. В. Холін

# **ІНФОРМАТИКАТА ІНФОРМАЦІЙНІ ТЕХНОЛОГІЇ ДЛЯ ХІМІКІВ**

навчальний посібник для студентів хімічного факультету

Курс «Інформатика та інформаційні технології для хіміків» викладається студентам 2 курсу хімічного факультету протягом осіннього семестру.

В посібнику наведено програму та структуру навчальної дисципліни, типові задачі для розв'язання, алгоритми розв'язання завдань, приклади модульних контрольних робіт.

Посібник розрахований на аудиторне та самостійне виконання завдань. Наведені задачі мають різний рівень складності.

Електронна версія посібника розміщена на сайті кафедри хімічного матеріалознавства

www-chemo.univer.kharkov.ua.

Рецензенти:

М. О. Мчедлов-Петросян, д.х.н., професор, завідувач кафедри фізичної хімії Харківського національного університету імені В. Н. Каразіна.

С. Г. Степаньян, к.ф.-м.н., с.н.с. відділу молекулярної біофізики ФТІНТ імені Б. І. Веркіна НАН України.

Рекомендовано до друку Вченою радою хімічного факультету, протокол № 4 від 15.04.2011.

ХАРКІВ – 2023

## **Зміст**

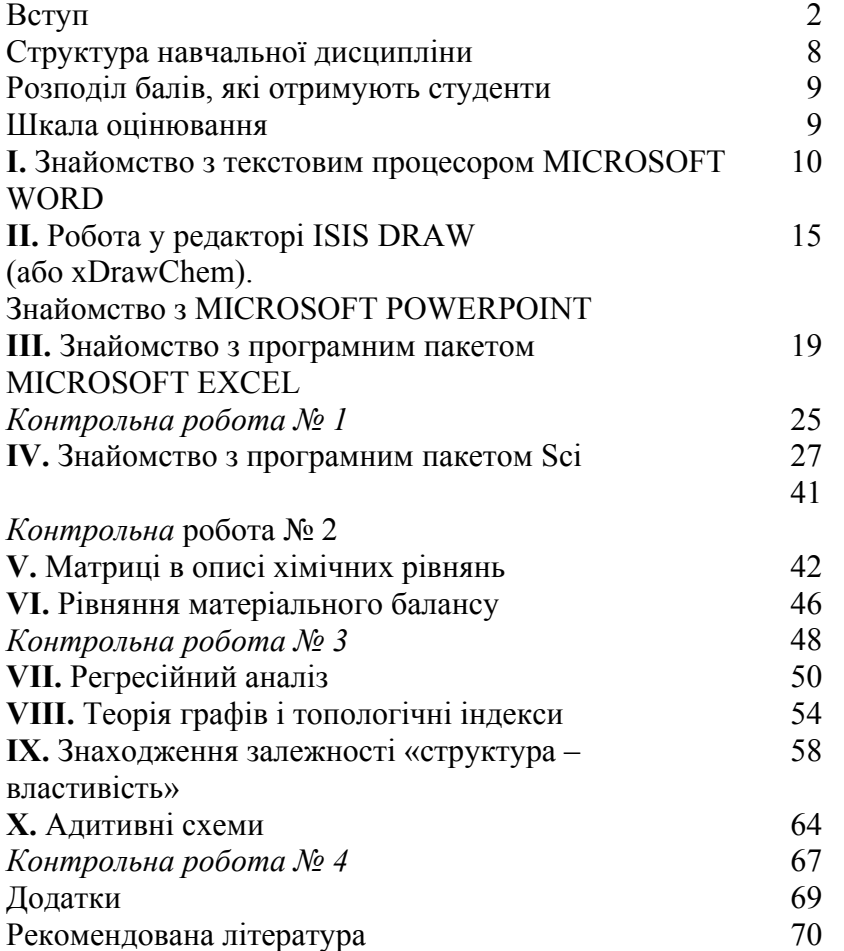

## **Вступ**

Хімію неможливо уявити без експериментальних досліджень. Дані хімічного експерименту (від вимірювань температур топлення до різноманітних спектральних досліджень) обов'язково вимагають обробки та структурування. Саме тому у ХХ сторіччі бурхливого розвитку набула така міждисциплінарна царина, як хімічна інформатика.

Розвиток хімічної інформатики тісно пов'язаний <sup>з</sup> можливостями обчислювальної техніки. Так, розрахунок середнього значення вибірки можливий за умов розвинених навичок усних розрахунків, <sup>в</sup> той час як інтегрування та диференціювання спектроскопічних піків вимагає залучення комп'ютерної техніки.

Даний посібник розрахований на студентів хімічних факультетів, які у навчанні, у курсах аналітичної, фізичної, колоїдної, теоретичної або органічної хімії використовують засоби обробки даних. У посібнику наведені алгоритми розв'язку основних задач, із якими стикаються студенти хімічних факультетів при виконанні лабораторних робіт при вивченні нормативних курсів.

Розв'язання задач посібнику можна провести за допомогою комбінування різноманітних математичних та статистичних пакетів (R, SciLab, Matlab, MatCad, Excel). Основна увага <sup>в</sup> рамках даного посібнику приділена саме розрахункам <sup>в</sup> рамках пакетів SciLab і Excel як найбільш зручним, та таким, які не потребують спеціальних навичок користувача.

# **Програма навчальної дисципліни**

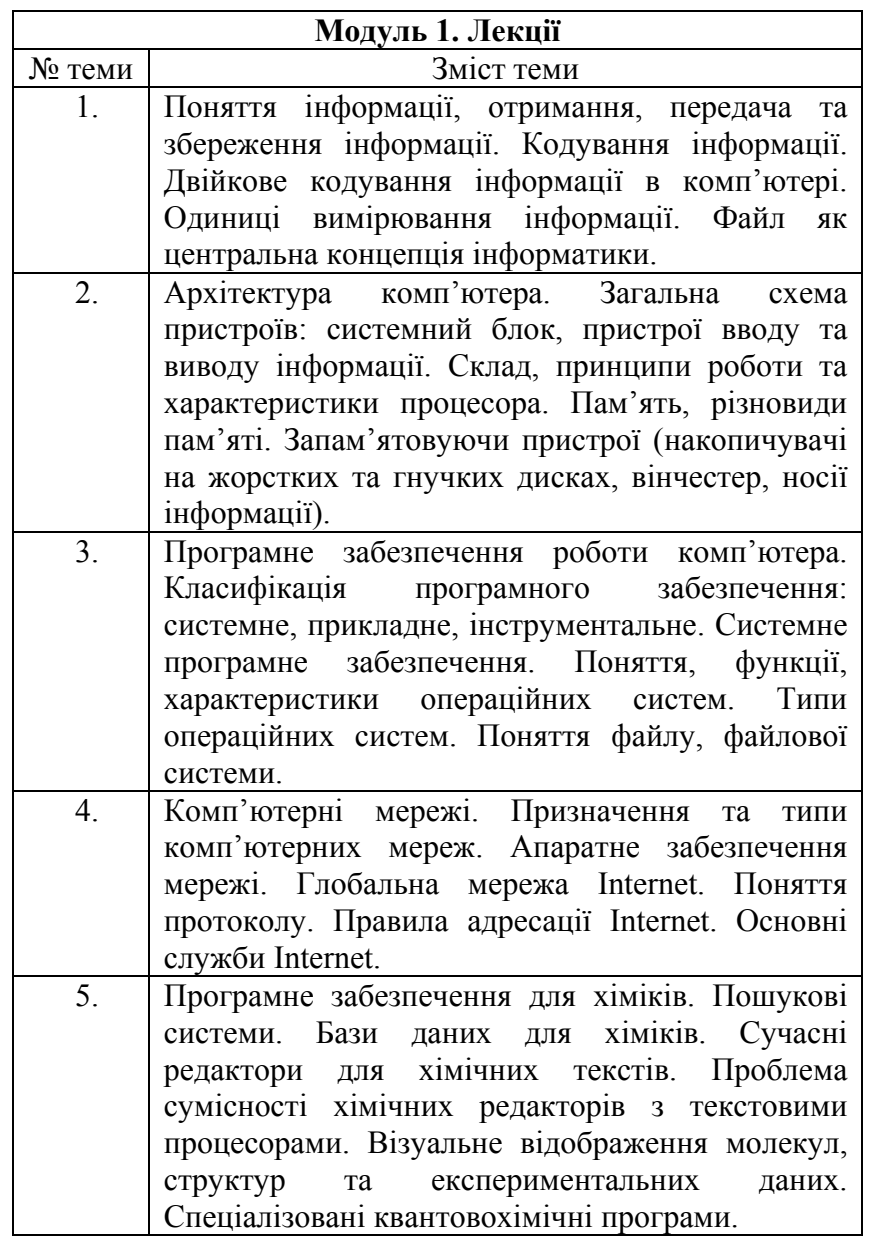

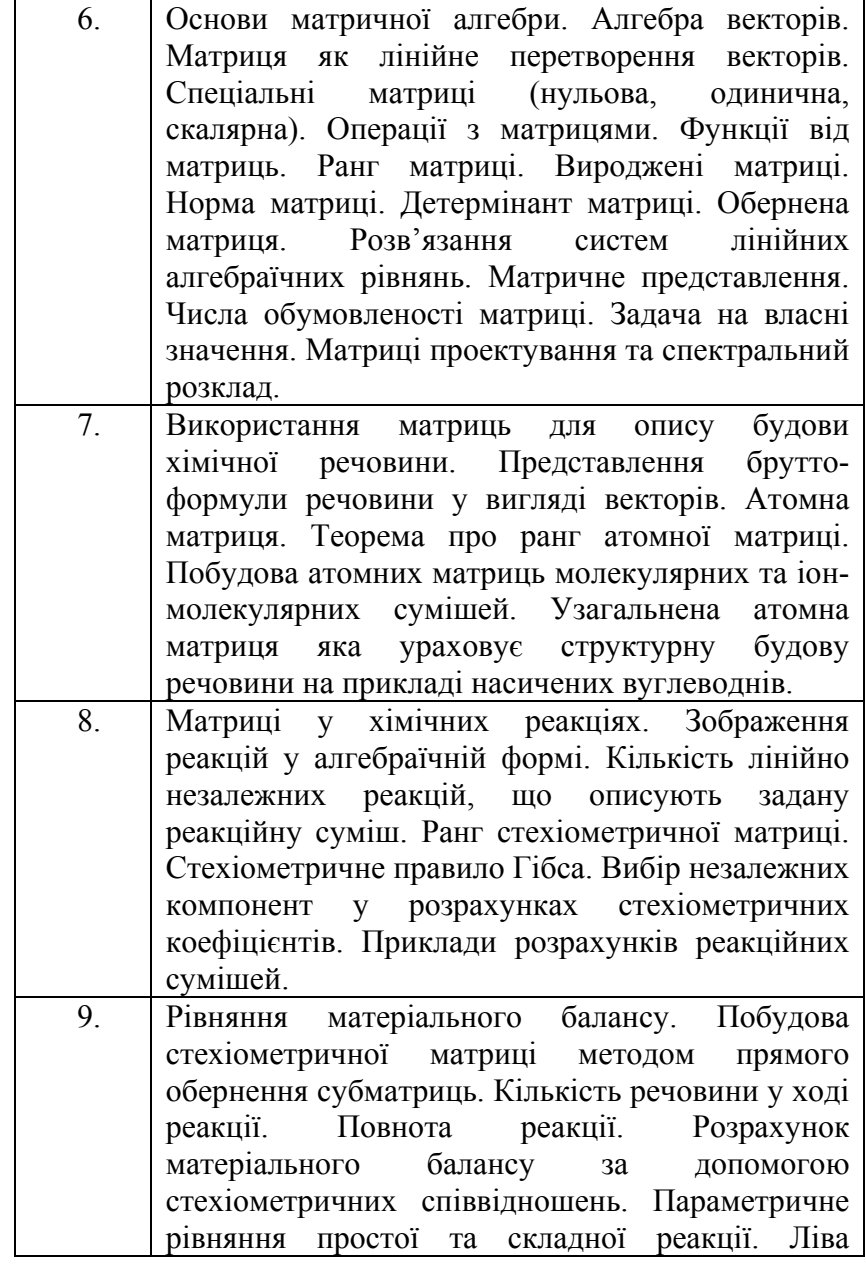

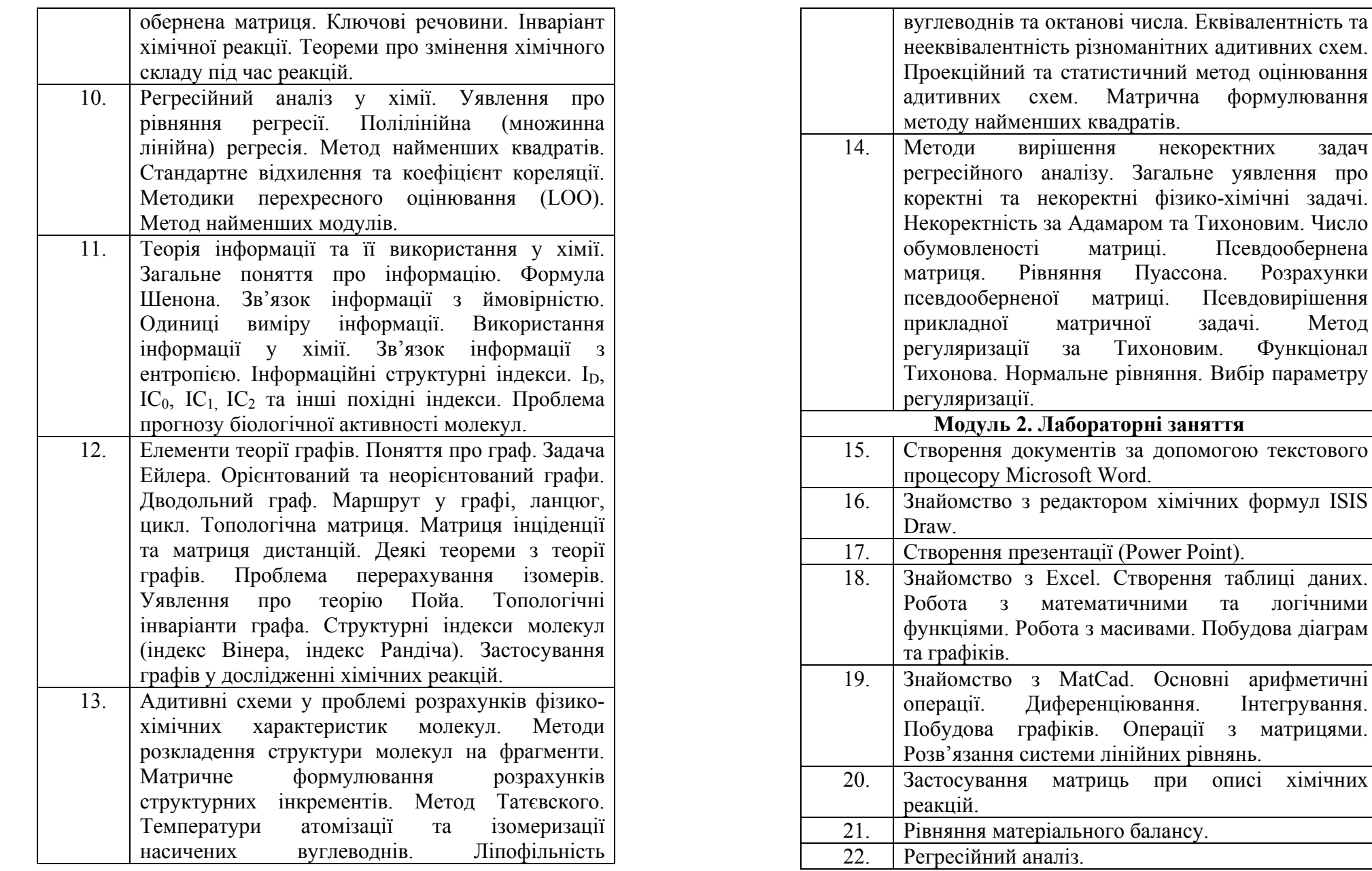

Псевдообернена

Псевдовирішення задачі. Метод

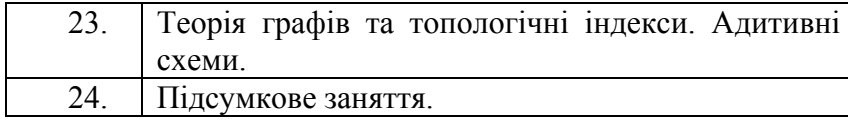

#### **Структура навчальної дисципліни**

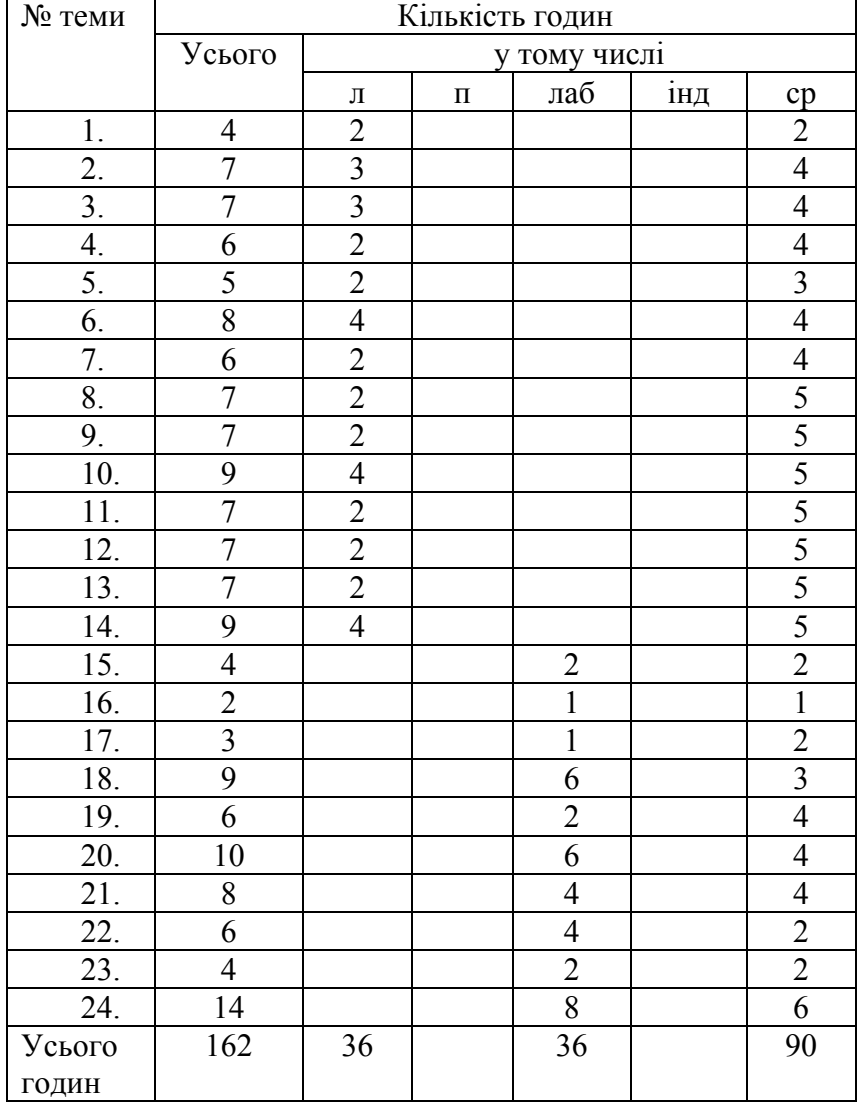

# **Розподіл балів, які отримують студенти**

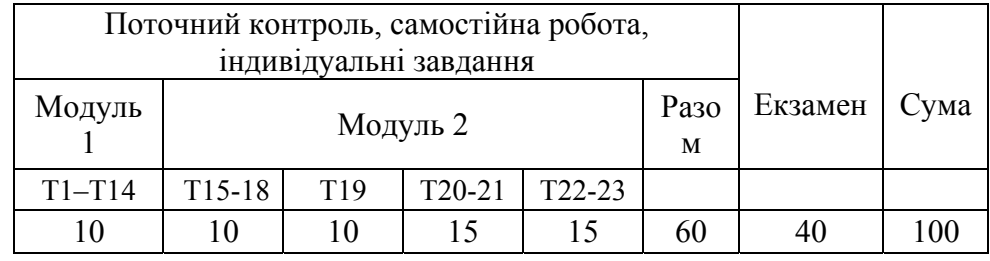

#### **Шкала оцінювання**

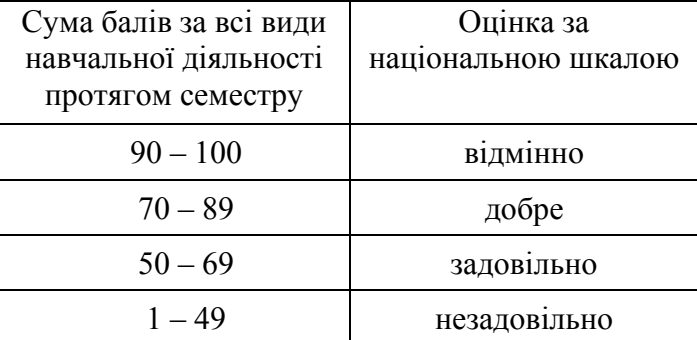

# **I. Знайомство з текстовим процесором MICROSOFT WORD**

Microsoft Word - потужний текстовий процесор, що використовується для виконання різноманітних операцій з обробки тексту. Word налає багато можливостей, як-то: набір тексту (різними шрифтами та мовами), верстка, перевірка орфографії, вставка в текст об'єктів (графіків, діаграм, баз даних і т. ін.), створення таблиць, різноманітні можливості редагування, наявність майстрів тексту й шаблонів, друк, можливості встановлення прав доступу до документу й багато іншого. За допомогою макрокоманд є створювати команди-програми, можливість які виконуються в текстових документах Word.

Цей процесор дозволяє відкривати багато вікон для сумісної роботи з декількома текстами. Існують можливості налаштування інтерфейсу й режиму роботи програми з урахуванням індивідуальних потреб користувача.

## Завдання для аудиторного та самостійного розв'язання.

1. Відкрийте програму Microsoft Word і на основі готового шаблону створіть новий документ; збережіть його під своїм ім'ям.

2. Робота с текстом.

Ввеліть текст:

«Информатика - отрасль науки, которая изучает свойства и структуру информации, а также способы поиска, обработки, сохранения и распространения информации в различных сферах деятельности.

Информационные технологии совокупность систематических и массовых способов переработки

информации для получения информации нового качества на основе компьютерных вычислительных систем.

Химическая информатика изучает информационные процессы и системы в химических средах, проблемы управления в химических информационных структурах.»

3. Для введеного тексту замініть стиль шрифту (Bookman Old Style, Courier, Impact, Verdana або інше) й розмір, встановіть відступ абзацу на 0.5 пт, міжрядковий інтервал - подвійний. Наведіть текст у вигляді маркірованого списку. Встановіть параметри сторінки (всі поля 2 см), орієнтація - книжкова, масштаб відтворення сторінки - за шириною вікна. Розмістіть текст зліва. зправа, за шириною сторінки.

Додайте другу сторінку та скопіюйте туди набраний текст: навеліть його в виглялі колонок.

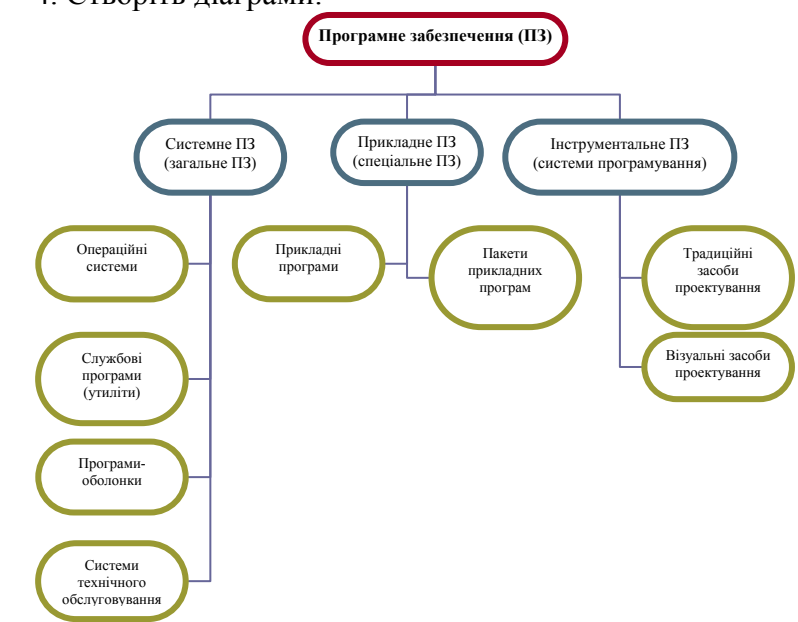

4. Створіть ліаграми:

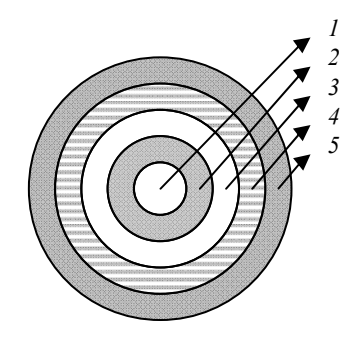

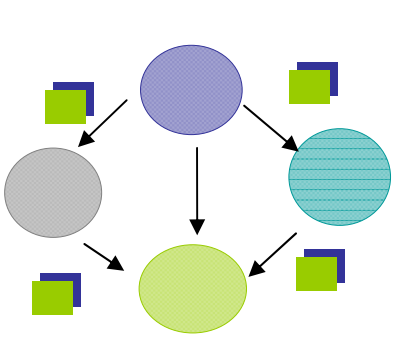

5. Створіть таблиці:

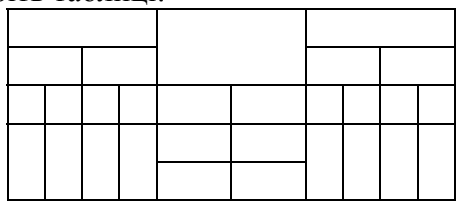

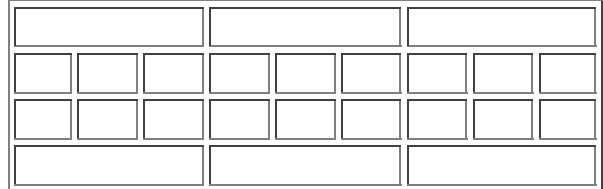

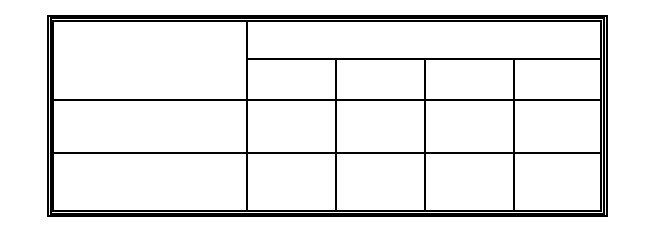

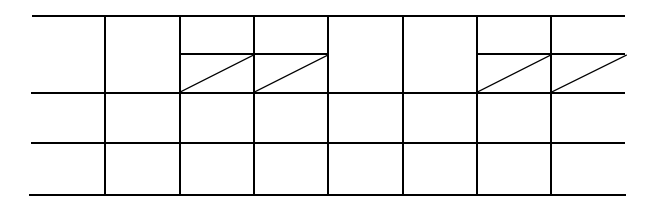

6. Введіть формули й вирази, використовуючи редактор формул:

Гетерогенна рівновага:  $K_n A_m \downarrow \leftarrow nK^{m+} + mA^{n-}$ Добуток розчинності:  $k_s = [K^{m+}]^n \cdot [A^{n-}]^m$ Зміна ентропії реакції:  $\Delta S^0 = \sum S_{\text{npo},q}^0 - \sum S_{\text{pear}}^0$ Рівняння Ареніуса:  $k = k_0 e^{-E/RT}$ Рівняння Нернста:  $E = E^0 + \frac{RT}{nF} \ln a_{M^{n+1}}$ 

Хімічний потенціал для *і*-го компоненту в газовій суміші:  $\mu_i = \mu_i^0 + RT \ln \widetilde{P}_i$ 

Функція щільності розподілу Гауса:  $p = \frac{e^{-(x-\mu)^2/2\sigma^2}}{\sigma\sqrt{2\pi}}$ 

$$
\int_{x_{\min}}^{x_{\max}} \Psi^2(x) dx = 1
$$
  

$$
U(x) = \begin{cases} \infty, x < 0, \\ 0, 0 \le x \le a, \\ \infty, x > a. \end{cases}
$$
  

$$
A = \begin{pmatrix} 1 & 6 \\ -3 & 2 \end{pmatrix}
$$

7. Додайте рисунки й схеми:

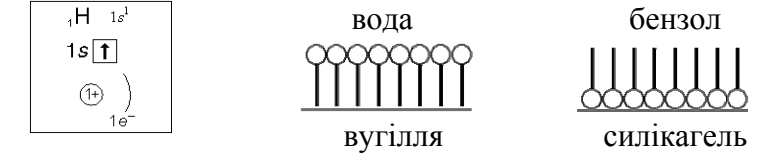

8. Додайте до набраного тексту список Вашої групи <sup>в</sup> довільному порядку. Перетворіть текст у таблицю. Відсортуйте список у алфавітному порядку.

9. Збережіть зміни <sup>в</sup> документі та скопіюйте його на зовнішній носій інформації.

10. Підготуйте документ до друку, задайте параметри друку.

# **ІІ. Робота у редакторі ISIS DRAW (або xDrawChem). Знайомство <sup>з</sup> MICROSOFT POWERPOINT**

## **Завдання для аудиторного та самостійного розв'язання.**

1. Введіть запропоновані структури за допомогою редактору ISIS DRAW 2.1.4.

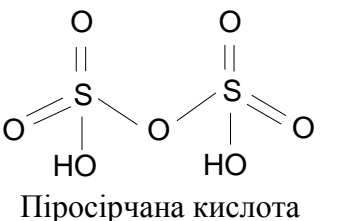

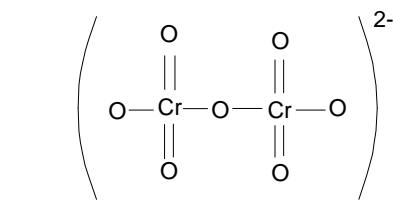

Дихромат-іон

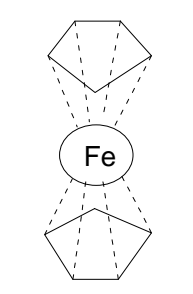

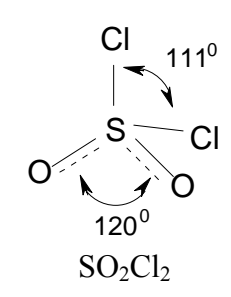

Фероцен (Fe $(C_5H_5)_2$ )

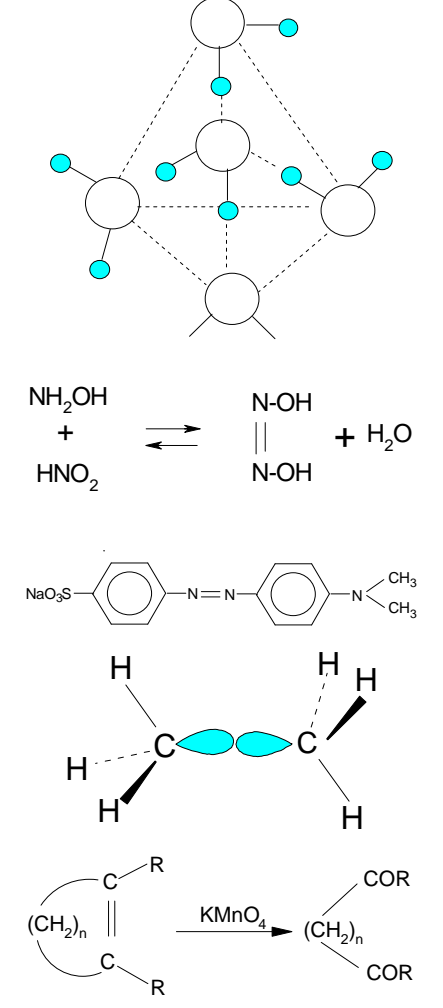

2. Створіть короткий тезовий документ або слайд-шоу презентацією  $\overline{3}$ ДЛЯ вищенаведеного матеріалу, використовуючи шаблони оформлення, вставку рисунків або діаграм; переключення між вбудованими макетами, додавання нового слайду з обраним макетом; додавання

Схема водневих зв'язків для молекул води (структура льоду)

Азотноватиста кислота може бути отримана в незначних кількостях при взаємодії гідроксиламіну й азотистої кислоти: 4-диметиламіноазобензол-4сульфокислота (метиловий оранжевий)

> Утворення простого озв'язку С-С в молекулі етану

Реакція окислювального розщеплення ненасиченої аліциклічної сполуки призводить до утворення дикарбонової сполуки

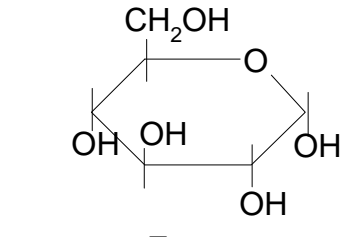

Глюкоза

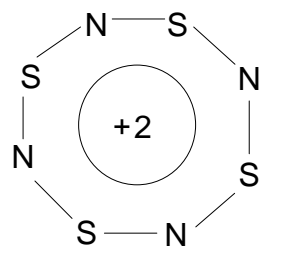

 $0 - H - 0$ 

 $O - -H -$ Диметилгліоксимат нікелю

 $-$  CH.

 $=c$   $c$ <sub>H</sub>

 $H_2C - C = N$ 

 $H<sub>s</sub>C - C = N$ 

Структура іона  $N_4S_4^{2+}$ 

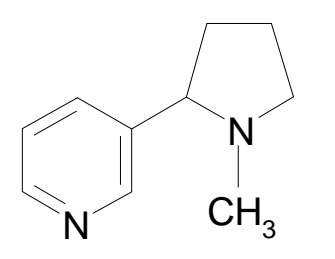

Нікотин

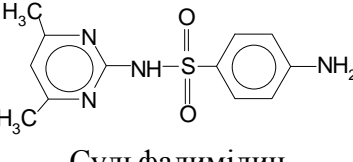

Сульфадимідин (антибіотик і стимулятор pocry)

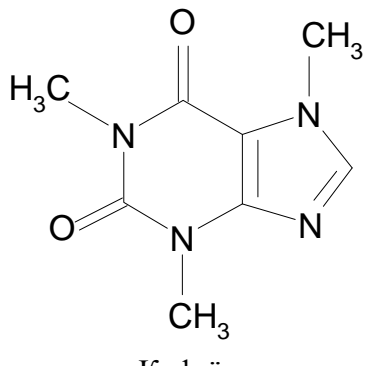

Кофеїн

ефектів анімації й зміни слайдів; вставка (видалення) слайду; збереження документу; показ презентації.

#### **ІІI. Знайомство з програмним пакетом**

## **MICROSOFT EXCEL (LibreOffice Calc)**

#### **Вказівки до розв'язку задач.**

Всі розрахунки <sup>в</sup> програмі MICROSOFT EXCEL починаються з введення символу «=».

При виконанні операцій <sup>з</sup> матрицями слід виділити пусті клітинки під результуючу матрицю, записати необхідний вираз, та нажати комбінацію клавіш [Ctrl] +  $[Shift] + [Enter]$ .

#### **Завдання для аудиторного та самостійного розв'язання.**

1. Представте дані про середньодобову температуру (табл. III.1) у вигляді графіків (точковий, лінійний, гістограма).

2. Побудуйте діаграму (у вигляді гістограми) відвідування студентами занять (табл. III.2). На одній діаграмі покажіть відвідування всіх груп.

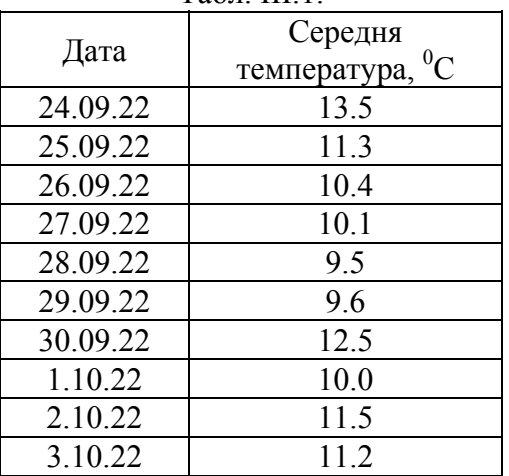

19

 $Ta6\pi$  III.1.

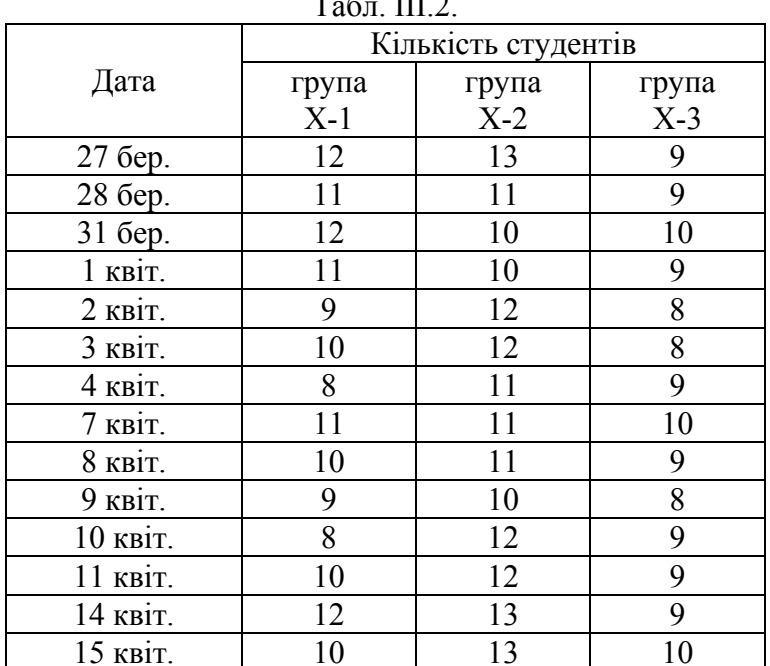

 $T = I$ 

3. Знайдіть значення виразу 
$$
\sum_{n=1}^{10} \frac{n+1}{\sqrt{n^3}}
$$

4. Обчисліть 
$$
\frac{9!-7!}{8!}
$$
.

5. Розрахуйте значення функциї 
$$
f(x) = \frac{e^x}{\sum_i x_i}
$$
 для  $x =$ 

.

[0.6; 0.62; …; 0.98].

6. Для *<sup>х</sup>*, що змінюється від 3 до 10 <sup>з</sup> кроком 0.5

$$
\text{no6y} \text{dy} \text{d} \text{y} \text{d} \text{y} \text{d} \text{y} \text{d} \text{y} \text{d} \text{y} \text{d} \text{y} \text{d} \text{y} \text{d} \text{y} = \begin{cases} x^2, & x \ge 3 \\ x^4 + 5, & x > 4 \\ x^3 + 4, & x > 6 \\ x^2 + 5, & x > 8 \end{cases}.
$$

7. Знайдіть градічно розв'язок системи рівнянь
$$
\begin{cases}\ny = \frac{\sqrt{x}}{\cos(x/\pi)} \\
y = \frac{\sin(\pi/x)}{x}\n\end{cases}
$$
в діапазоні  $x = [0.2; 0.23; \ldots; 0.77]$ .

8. Побудуйте на одній діаграмі графіки функцій *x*  $y_1 = \frac{\sqrt{x}}{\ln x}$  an  $y_2 = \frac{x}{3x^2 - 0.3x}$  $y_2 = \frac{x}{2}$  $2 = \frac{x}{3x^2 - 0.3x}$  для  $x = [0.4; 0.75; ...; 4.25].$ 

9. Для *<sup>х</sup>* = [1; 1.75; …; 11.5] розрахуйте значення функцій  $Y_1 = 3.5 \cdot x^2 - 25$  i  $Y_2 = 0.3 \cdot x^3 - 1.67 \cdot x^2 + 3 \cdot x + 5$ та представте їх у графічному вигляді як згладжені лінії.

10. Розв'яжіть <sup>р</sup>івняння *<sup>х</sup>*3 – 3*х*2 + *<sup>х</sup>* = –1 за допомогою підгонки параметрів та графічно (<sup>в</sup> інтервалі *<sup>х</sup>* = [–3; –2.8; …; 3]).

11.Для масивів

$$
A = \begin{pmatrix} 1 & 2 & 7 \\ 0 & 3 & -1 \end{pmatrix}, B = \begin{pmatrix} 1 & 2 & 3 \\ 4 & 5 & 7 \\ 8 & 1 & 6 \end{pmatrix}, C = \begin{pmatrix} 2 & 5 & 0 \\ 1 & 2 & 1 \\ 7 & 9 & 0 \end{pmatrix}, D = \begin{pmatrix} 5 & 1 \\ 11 & 3 \\ 2 & 0 \end{pmatrix}
$$

<sup>а</sup>) знайдіть детермінанти, обернені та транспоновані матриці. Переконайтеся, що добуток прямої й оберненої матриці (для квадратних не вироджених матриць *В* та *С*) <sup>є</sup> одиничною матрицею;

б) обчисліть добутки матриць *А* · *В*, *А* · *D*, *D* · *А*, *B* · *C* та *C* · *B*. Переконайтеся у відсутності комутативності добутку матриць;

<sup>в</sup>) знайдіть *B* <sup>+</sup> *C*; <sup>г</sup>) розрахуйте 0.5 × *В* та –2 × *А*.

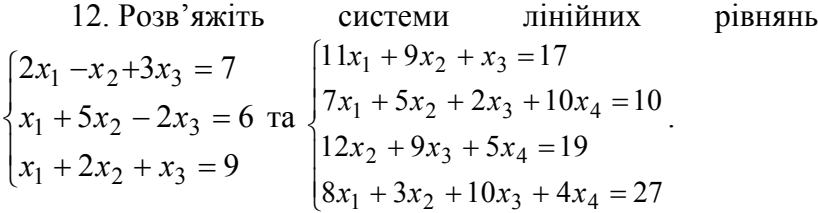

13. Побудуйте гіперболічний параболоїд *z*  $\frac{x^2}{9} - \frac{y^2}{4} = 2$ 2 2  $-\frac{y}{x}$  = 2z  $\lim x = [-3; -1.5; \dots; 3]$  i  $y = [-2; -1.5; \dots; 2]$ .

14. Побудуйте графіки поверхонь  $z = \frac{1 + x^2}{\sqrt{1 + x^2 + y^2}}$ 1 *x y*  $z = \frac{1 + x - y}{\sqrt{1 + x^2 + y^2}}$  $=\frac{1+x-y}{1+x}$  ra

 $x^2 + y^2 + z^2 = 25$  при *х* та *у*, які приймають значення від  $-5 \div 5$  з кроком 0.5.

15. При  $x = [1; 1.5; ...; 20]$  обчисліть функції  $x^2$ ,  $\sqrt{x}$ ,  $log(x)$ , та розрахуйте коефіцієнти кореляції обраних пар функцій:

$$
r_{ab}=\frac{\displaystyle\sum_i(a_i-\overline{a})(b_i-\overline{b})}{\sqrt{\displaystyle\sum_i(a_i-\overline{a})^2}\sqrt{\displaystyle\sum_i(b_i-\overline{b})^2}}
$$

Отримані результати перевірте за допомогою вбудованої функції CORREL (КОРРЕЛ).

#### **Самостійна робота**

- **1.** Знайдіть значення виразу  $\prod_{n=3}^{20}$ n=3 2 n  $log_2(n)$
- **2.** Знайдіть розв'язок рівнянь (Тільки дійсні корені. Скільки їх ?)  $z^4 - 5 \cdot z^3 + z = 1$ ; 0.1  $\cdot x^3 + 2.4 \cdot x^2 + x - 2.6 = 0$ ;  $y^3 - y^2 - 5 \cdot y = 3$ .
- **3.** Побудуйте графіки параметрично заданих функцій: а)  $t \in [0; 2\pi]$ , крок  $0.05\pi$

$$
x(t) = 15 \cdot \left(\cos(t) + \frac{\cos(5 \cdot t)}{5}\right),
$$

$$
y(t) = 30 \cdot \left(\sin(t) - \frac{\sin(5 \cdot t)}{5}\right)
$$
  
b)  $t \in [0; 2\pi]$ , kpos 0.15

$$
x(t) = 10 \cdot \sin^3(t), y(t) = 15 \cdot \cos(t) - 5 \cdot \cos(2 \cdot t) - 2 \cdot \cos(3 \cdot t) - \cos(4 \cdot t)
$$

c) 
$$
t \in [0; 15\pi]
$$
,  $\text{kpok } 0.1 \cdot \pi$   
\n
$$
x(t) = \sin(t) \cdot \left( e^{\cos(t)} - 2 \cdot \cos(4 \cdot t) + \sin^5\left(\frac{t}{12}\right) \right),
$$
\n
$$
y(t) = \cos(t) \cdot \left( e^{\cos(t)} - 2 \cdot \cos(4 \cdot t) + \sin^5\left(\frac{t}{15}\right) \right)
$$

**4.** Побудуйте графік поверхні

$$
x = 1, 1.5 ... 10, y = -1, -1.5 ... -10
$$
  
 $f(x, y) = (x \cdot y)^2 \cdot \exp\left(-\frac{x^3 + y^2}{100}\right)$ 

- 5. Знайдіть графічні розв'язки рівняння  $sin(exp(x)) = x^2/3 - x/2 - 0.4$ ,
- в інтервалі [-2:3]. Скільки таких розв'язків?
- 6. В інтервалі  $x = 2, 2.3 ... 8$  побудуйте на одній ліаграмі графіки функції

$$
f(x) = e^{\sqrt{x}} - 3 \cdot \sqrt{x^3}
$$

і її першої похідної. У вказаних точках х порівняйте чисельні значення похідних з аналітичними. Порівняйте точність двох численних способів обчислення похілної:

 $f'(x) \approx \frac{f(x+\delta)-f(x)}{\delta}$   $u = f'(x) \approx \frac{f(x+\delta)-f(x-\delta)}{2\delta}$ 

Який спосіб розрахунку точніший? Чому?

## Контрольна робота №1

**Тема «Microsoft Excel»** 

1. В таблиці наведено дані (сумарний бал) 2 результатів контрольної роботи студентів в чотирьох групах. Розрахуйте середній бал в кожній групі й впишіть його в нижню строку.

2. Система  
рівнянь  

$$
\begin{cases} 2y^2 + x^2 = 1 \\ y = 5x^2 \end{cases}
$$

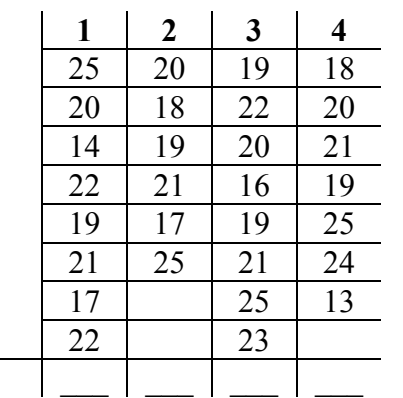

в діапазоні  $x$ від -0.5 до 0.5 з кроком  $0.05$  ма $\epsilon$ розв'язків, а came:

Середній бал

3. Знайдіть розв'язок системи лінійних рівнянь.

5. Знайдіть корені рівняння  $x^3 - 5x^2 + 2x = -2$  й запишіть їх нижче

 $\overline{R}$ (вказівка — корені слід шукати в діапазоні *х* від -2 до 6):

## IV. Знайомство з програмним пакетом SciLab

1. Алгебра

1. Знайдіть значення виразів:

$$
a + b
$$
;  $a - b$ ;  $\frac{a}{b}$ ;  $a \cdot b$ ;  $\sqrt{a}$ ;  $\sqrt{b}$ ;  $a^3$ ;  $b^{0.4}$ ;  $b^a$ ;  $a!$ ,  
**9.11**  
**9.12**  
**10.13**  
**11.8**

2. Знайдіть значення виразу:

$$
\frac{123 + \sqrt{7.5}}{(23 - 54)^3} - \sqrt[3]{\frac{3}{16} - \frac{9}{41}} + 0.86^2
$$

3. Знайдіть значення виразу

$$
\cos^3\left(\frac{\pi}{3}\right) - \sin(3\pi) - \lg(e)
$$

4. Знайдіть значення виразів при різних численних значеннях змінних:

a) 
$$
x = 0.1
$$
  $u y = 1.7;$  6)  $x = 0.07$   $u y = 3.8$   

$$
z = \frac{\sqrt{x} - lg(y)}{\sqrt{y^3 - x^3}}, \quad s = \frac{\sqrt[3]{\cos^2(\frac{\pi}{3})} - x}{(x + y)^3 - \sin(\frac{\pi}{2})},
$$

$$
d = \sqrt{2\cos(\frac{\pi}{18.6})^3} \cdot \frac{\ln(\sin(\pi/3))}{2} + \sqrt[3]{x + y}
$$

5. Визначте функцію:

$$
f(x, y, z) = \frac{\sqrt{\cos(x) \cdot \sin(x)}}{(x^2 + y^2)} + \ln(z).
$$

При значеннях змінних  $t=19.9$ ,  $u=13.2$  розрахуйте

$$
f(sin(t), ln(u), u^2)
$$
;  $f(t, \sqrt{t}, u^2)$ ;  $f(f(1,2,3), 4, 5)$ .

6. Знайдіть похідні функцій:

$$
f(x) = x2 + \frac{ex}{(x - 0.5)3}, \text{ при } x = 5;
$$
  

$$
f(x) = (a - b \cdot x3)2, \text{ при } x = -0.4;
$$
  

$$
f(x) = \ln(\ln(x2)), \text{ при } x = 12.7
$$

7. Знайдіть інтеграл функції:

$$
\int_{2}^{5} y(x) dx, \quad \text{R}(x) = (5 \cdot x)^{2} + \frac{1}{(1 - x)^{3}}
$$

8. Знайдіть корені квадратного рівняння:

$$
3x^2 + 5x + 1 = 0.
$$

Введіть вираз у вигляді полінома, вказав коефіцієнти при змінній:  $p = poly([1,5,3], 'x', 'c').$  Для знаходження корнів, використовуйте функцію roots(p). Знайдіть корені наступних рівнянь:

 $4x^2+2x-5=0$ ;  $0.1x^3+2.4x^2+x-2.6=0$ ;  $6x^5+5x^4+4x^3+3x^2+2x+1=0$  $x^{2}-12x-347=0$ ;  $x^{2}-57x+350=0$ ;  $y^{3}-0.5y^{2}-3y=0$ 

9. Використання циклів. Шляхом прямого розрахунку перевірте справедливість таких тверджень:

$$
\sum_{n=0}^{\infty} 1/\, 2^n \, = \, 2 \; ; \qquad \sum_{n=0}^{\infty} \frac{(-1)^n}{2n+1} = \frac{\pi}{4} \, ; \qquad \sum_{n=0}^{\infty} \frac{(-1)^n}{n\,!} = \frac{1}{e}
$$

### 2. Графіки функцій

10. Побудуйте графік функції (функція plot)

 $y = cos(2x)$ 

для *х* в інтервалу від  $-\pi$  до  $\pi$  з кроком 0.1.

11. Побудуйте в одній області наступні графіки

$$
y1 = \sqrt{|1 - x^2|}
$$
,  $y2 = x^2$ ,  $y3 = \sin(\frac{x}{\pi})$  *для x B*

интервалі від -6 до 6 12. Фігура Ліссажу

N = 100, N1 = 4, N2 = 5  
j = 1...N  
x = sin(N1·2
$$
\pi
$$
·j/N), y = cos(N2·2 $\pi$ ·j/N).

Співвідношення частот задається відношенням величин N1 та N2. Змінюючи це співвідношення можна отримати різні фігури. У випадку  $N1 = N2$  отримуємо коло.

13. Побудуйте графік х від у:

$$
N=10 \cdot \pi, \ s = 0...N, \text{ kpos } 0.1
$$
  
x = s \cdot cos(s)  
y = s \cdot sin(s)

14. Побудуйте полярні графіки (функція polarplot $(r,t)$ )

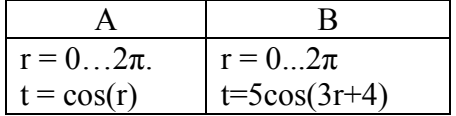

15. Побудуйте графік поверхні (plot3d)

$$
t = 0...2\pi
$$
 3 **kpokom** 0.3,

 $z = \sin(t) \cdot \cos(t)$ 

 $\Rightarrow$  t=[0:0.3:2\*%pi]';  $\Rightarrow$  z=sin(t)\*cos(t'); -->  $plot3d(t,t,z);$ 

16. Побудуйте графік поверхні

 $z = 5y^2 - x^2$ . якшо x = -2...2 (крок 0.1) та y = -3... 3 (крок 0.1)  $\Rightarrow$  x=[-2:0.1:2];  $\Rightarrow$  y=[-3:0.1:3];  $\Rightarrow$  for  $i=1$ : length(y)  $\Rightarrow$  for  $i=1$ : length(x)  $\Rightarrow$  z(i,j)=5\*y(j)^2-x(i)^2;  $\Rightarrow$  end  $\Rightarrow$  end -->  $plot3d(x',y',z)$ 

17. Побудуйте графік поверхні  $u = -\pi/2$  ...  $\pi/2$  $v = 0$  2 $\pi$  $x(u, v) = cos(u) \cdot cos(v)$  $y(u,v) = cos(u) \cdot sin(v)$  $z(u,v) = \sin(u)$ 

--> u=linspace(-%pi/2,%pi/2,150); --> v=linspace(0,2\*%pi,140);

- $\Rightarrow$  x=cos(u)'\*cos(v);
- $\Rightarrow$  y=cos(u)'\*sin(v);
- $\Rightarrow$  z=sin(u)'\*ones(v);
- -->  $plot3d3(x,y,z);$

#### 3. Матриці і маніпуляції із ними

18. Введіть матрицю, знайдіть її визначник, ранг, обернену (якщо це можливо). Знайдіть добуток прямої та оберненої матриць. Чи отримали Ви одиничну матрицю? Знайліть транспоновану матрицю.

(операція транспонування матриці А позначається як А<sup>+</sup>).

$$
A = \begin{pmatrix} 1 & 2 & 3 \\ 7 & 2 & 5 \\ 8 & 4 & 8 \end{pmatrix} \qquad N = \begin{pmatrix} 2 & 1 & 1.5 & 4 \\ 4 & 3 & 1 & 0 \\ 0.5 & 1 & 1 & -1 \\ -1 & 7 & 4 & 2 \end{pmatrix}
$$

19. Введіть наступні матриці:

$$
S = \begin{pmatrix} 1 & 2 & 3 \\ 3 & 2 & 5 \\ 1 & 3 & 7 \end{pmatrix} \qquad R = \begin{pmatrix} 3 & 4 & 7 \\ 1 & 2 & 4 \\ 9 & 3 & 1 \end{pmatrix} \qquad T = \begin{pmatrix} 3 & 1 & 1 \\ 2 & 7 & 3 \\ 4 & 5 & 6 \end{pmatrix}
$$

$$
V = \begin{pmatrix} 0 \\ 1 \\ 2 \end{pmatrix} \qquad U = \begin{pmatrix} 3 \\ 4 \\ 5 \end{pmatrix} \qquad \alpha = 12.5
$$

Обчисліть:  $\alpha$ ·V, V·U, U·V, V<sup>+</sup>·U, S·U, U·S, S/ $\alpha$ , S<sup>-1</sup>, R<sup>2</sup>,  $\alpha$  T<sup>+</sup>, S+R, R·R<sup>+</sup>, (S+R) (T·S)<sup>-1</sup>.

Переконайтесь, шо 1)  $(S \cdot R) \cdot T = S \cdot (R \cdot T)$ 2)  $(S+R)\cdot T = S\cdot T + R\cdot T$ 

3)  $S \cdot R \neq R \cdot S$  (в окремому випадку, якщо  $S \cdot R = R \cdot S$ )

матриці S и R звуться комутативними)

- 4)  $(S+R)^{+} = S^{+}+R^{+}$
- 5)  $(S \cdot R)^+ = R^+ \cdot S^+$

6) 
$$
(S^{-1})^{-1} = S
$$
  
\n7)  $(\alpha \cdot S)^{-1} = \alpha^{-1} \cdot S^{-1}$ , r \neq \alpha = 0.5  
\n8)  $(S \cdot R)^{-1} = R^{-1} \cdot S^{-1}$   
\n9)  $(S^{-1})^{+} = (S^{+})^{-1}$ 

20. Розв'язання неоднорідної системи лінійних рівнянь

Знайдіть рішення для наступних систем лінійних рівнянь:

$$
\begin{cases}\n3x_1 - x_2 = 5 \\
-2x_1 + x_2 + x_3 = 0 \\
2x_1 - x_2 + 4x_3 = 15\n\end{cases}
$$
\n
$$
\begin{cases}\nx_1 + x_2 + x_3 + x_4 = 4 \\
x_1 + 2x_2 + 3x_3 + 4x_4 = 10 \\
2x_1 + 3x_2 + 4x_3 + 5x_4 = 14 \\
x_2 + 2x_3 + 3x_4 = 7\n\end{cases}
$$

 $\left[0.6x_1 + 0.6x_2 + 0.3x_3 + x_4 + 0.05x_5\right] = 3$  $\left[0.4x_1+1.2x_2+2.4x_3+3.6x_4+4x_5\right]=4$  $\begin{cases}\n5x_1 + 0.3x_2 + 0.4x_3 + 0.5x_4 + 0.1x_5 = 5 \\
3.2x_1 + 1.2x_2 + x_3 + 0.5x_4 + x_5 = 6 \\
2.1x_1 + 1.1x_2 + 1.2x_3 + 4.1x_4 + 3x_5 = 9\n\end{cases}$ 

#### Розв'язок систем лінійних рівнянь (загальний випадок)

Нагадаємо, що система рівнянь називається однорідною якщо права частина (вільні члени) нульові, інакше система є неоднорідною.

 $Ax = b$ 

В цій задачі, з квадратною матрицею А, може реалізуватися три випадки:

1) Детермінант (визначник) матриці не нульовий. вільні члени також ненульові  $det(A) \neq 0$ ,  $b \neq 0$ .

В цьому випадку система рівнянь має одне-єдине рішення (сумісна система):  $x = A^{-1}b$ 

2) Детермінант матриці дорівнює нулю, вільні члени ненульові

 $det(A) = 0$ ,  $b \neq 0$ 

Тут система має нескінчену кількість розв'язків якщо ранг матриці А і розширеної матриці [А,-b] рівні  $(\text{rank}(A) = \text{rank}([A, -b]))$ . Рішення рівнянь можна знайти, за допомогою методу Гауса,

 $rref([A,-b])$ 

Інакше, якщо rank(A) ≠ rank([A,-b]), система не має рішень. В цьому випадку, при використанні  $\phi$ ункції rref $($ [A,-b]) виникає некоректний вираз типу  $0 =$  не нуль.

3) Детермінант матриці дорівнює нулю, вільні члени дорівнюють нулю:

 $det(A) = 0$ ,  $b = 0$ .

В цьому випадку система має **нескінчену кількість розв'язків, які** можна знайти за допомогою функції rref:  $rref([A])$ 

**Зауваження**: Якщо матриця А прямокутна, то може реалізуватися два варіанти:

 $a)$  **b**  $\neq$  0 див. 2)

**b)**  $b = 0$  див. **3**)

21. В якості прикладу розглянемо три задачі <sup>з</sup> прямокутною матрицею (стехіометричні матриці однакові, результуючий вектор різний):

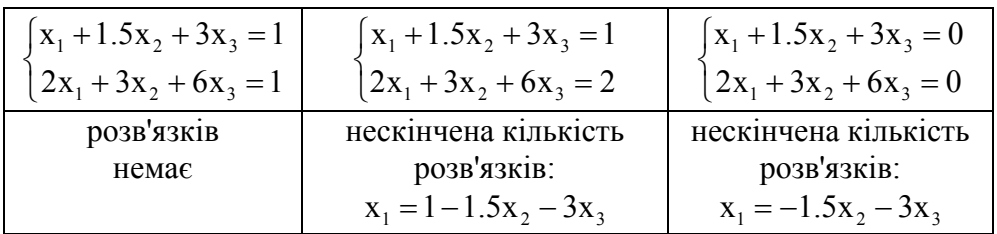

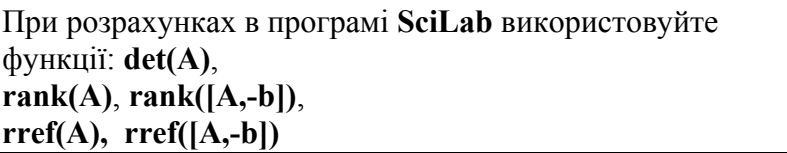

## **Самостійна робота (Scilab)**

**1.** Знайдіть значення виразу

$$
y = \frac{1}{z^2 + x^2} + \frac{\sqrt[3]{z}}{\pi \cdot \ln(x)}
$$
  
npu x = 100, z = 16; x = 3 i z = 30.

**2.** У графіка функції  $b(a) = 0.2 \cdot a^3 + 7 \cdot a - 10$  і графіка її другої похідної, що побудовані <sup>в</sup> інтервалі *<sup>а</sup>* = –5 ÷ 5 (крок 0.75), спостерігається \_\_\_\_ точок перетину.

Скільки коренів має рівняння  $0.2a<sup>3</sup> + 7a = 10$  у дійсній області ?

**3.** Знайдіть значення інтегралу функції

$$
y = \frac{x^2 - 1}{\ln(x^2 - 1)} + \sin\left(\frac{x}{\pi}\right)
$$

в інтервалі [2-7]. Визначте значення похідної <sup>в</sup> точці <sup>х</sup>=5.

**4.** Для матриць

$$
M = \begin{pmatrix} 1 & 3 & 7 \\ 5 & 9 & 2 \\ 6 & 1 & 4 \end{pmatrix}, \quad N = \begin{pmatrix} -9 & 3 & 1 \\ 2 & 0 & 7 \\ -4 & 1 & 1 \end{pmatrix},
$$

знайдіть  $M^2 \cdot N^{-1} - 3(M+N)^+$  та докажіть, що (М<sup>-</sup> <sup>1</sup> N)<sup>+</sup> = N<sup>+</sup> (M<sup>+</sup>)<sup>-1</sup>

**5.** Графічно розв'яжіть системи рівнянь:

$$
\begin{cases}\n5x - 8y = 0 \\
x - \frac{y^2}{5} = 1\n\end{cases}
$$
 B irrepsani biaj 1.05 ao 5.05 (kpok 0.2)

$$
\begin{cases}\n\sin x + 2y = 2 \\
\cos y + x = 0.7\n\end{cases}
$$
 B irrepean i iaj -0.2 до 1.5 (kpok 0.1)

6. Знайдіть корені поліномів  $0.9x^4 + 4.2x^3 - 8.5x^2 - 13 = 0$ ,  $5x^3 - 13x = 11$ 

7. Вкажіть 3 можливих рішення системи лінійних рівнянь

$$
\begin{cases}\n1x_1 + 2x_2 + 3x_3 + 4x_4 &= 0\\
5x_1 + 6x_2 + 7x_3 + 8x_4 &= 0\\
1x_1 + 3x_2 + 5x_3 + 7x_4 &= 0\\
9x_1 + 10x_2 + 11x_3 + 12x_4 &= 0\n\end{cases}
$$

Перевірте коректність знайдених рішень.

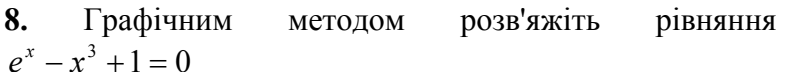

## ДОВІДНИК (Функції SciLab)

## Вбудовані величини

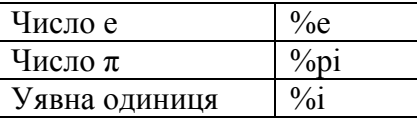

#### **Операнії**

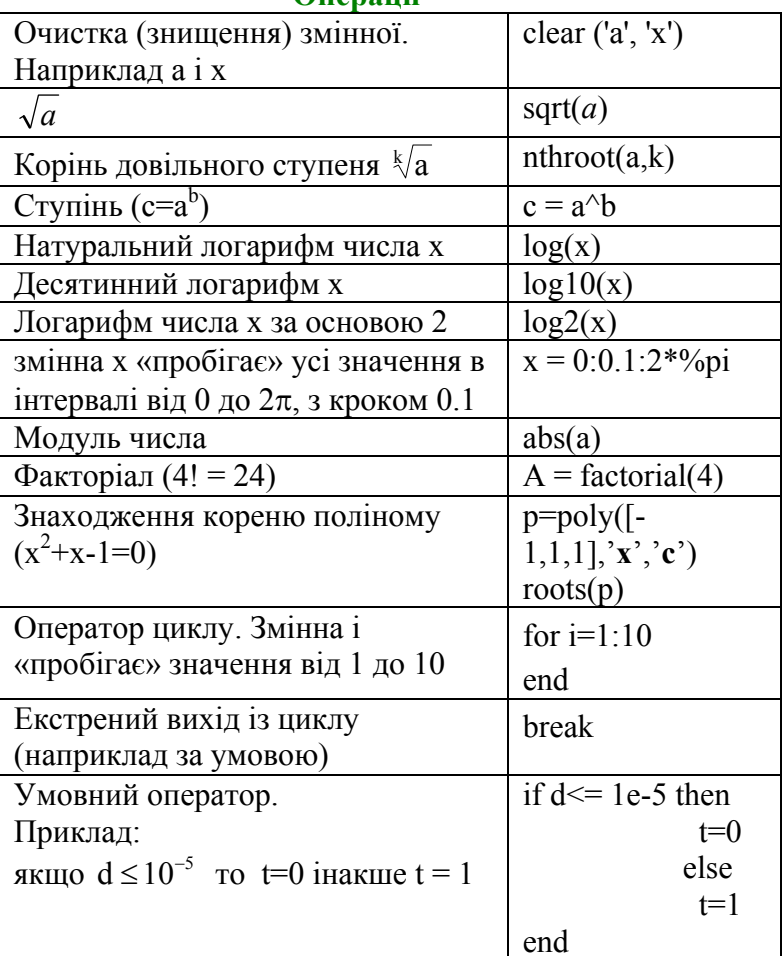

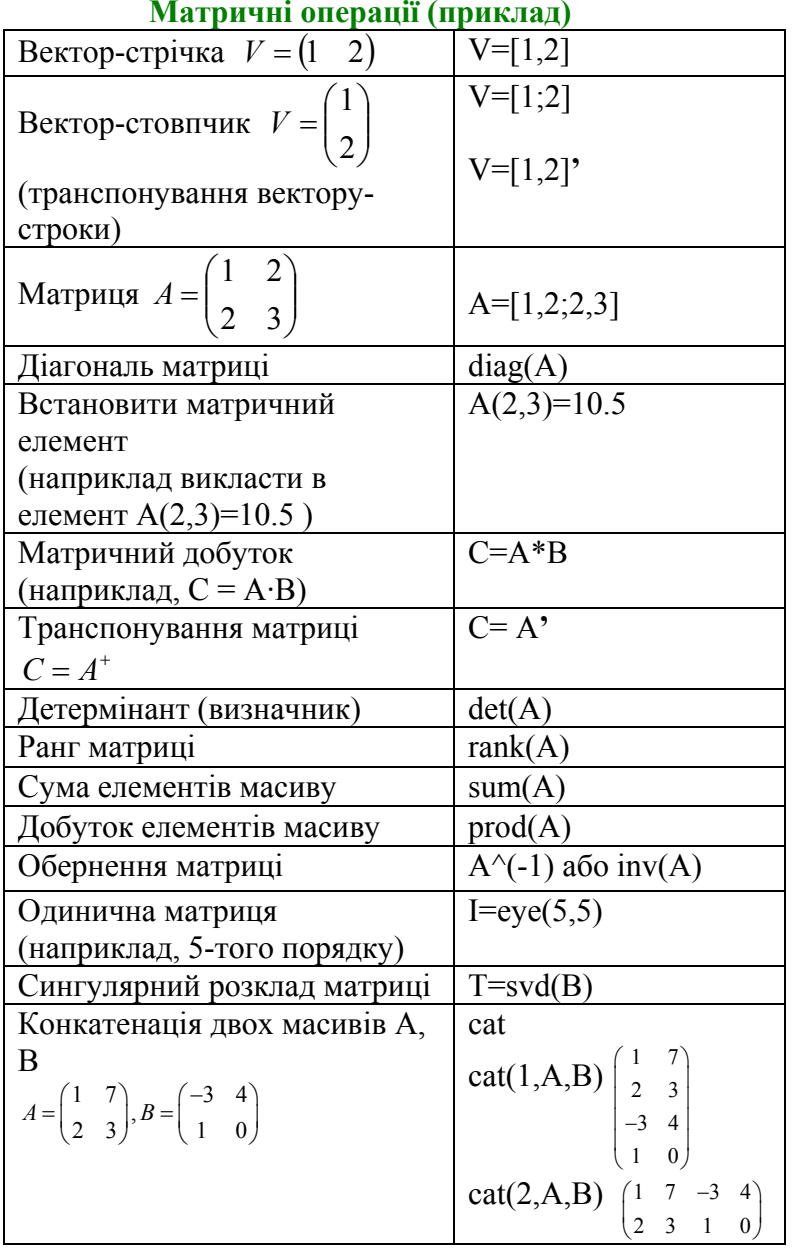

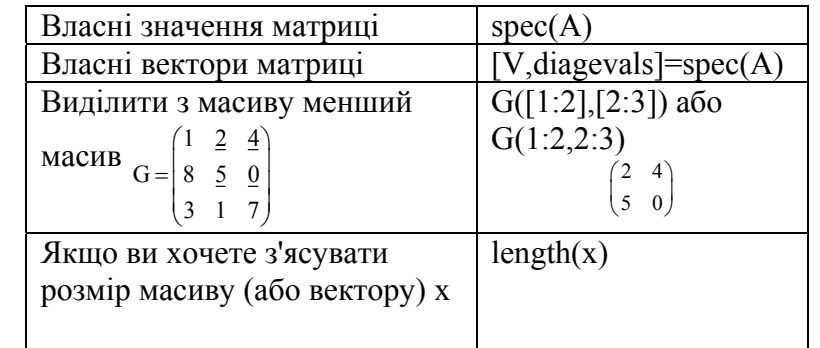

#### **Розв'язок системи лінійних рівнянь Ax=b**

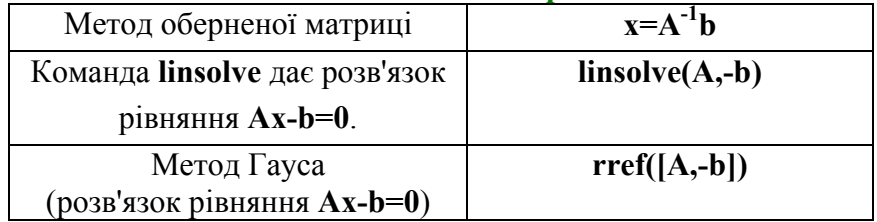

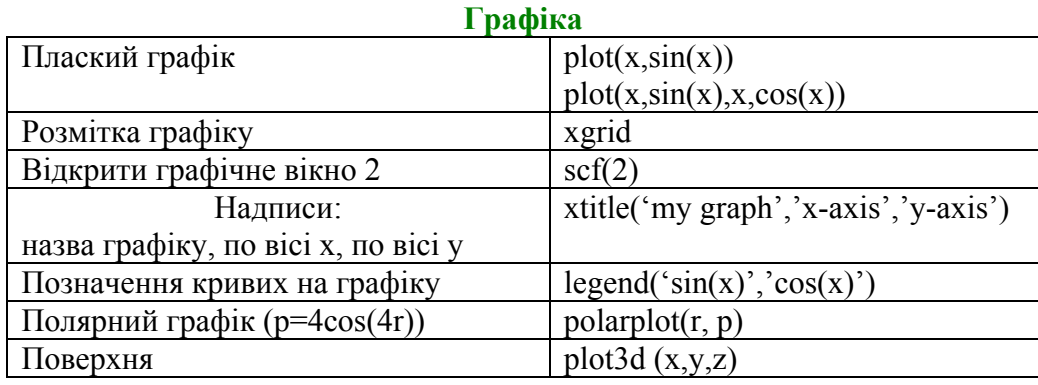

#### **Робота <sup>з</sup> функціями**

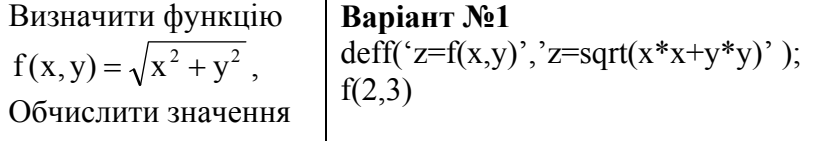

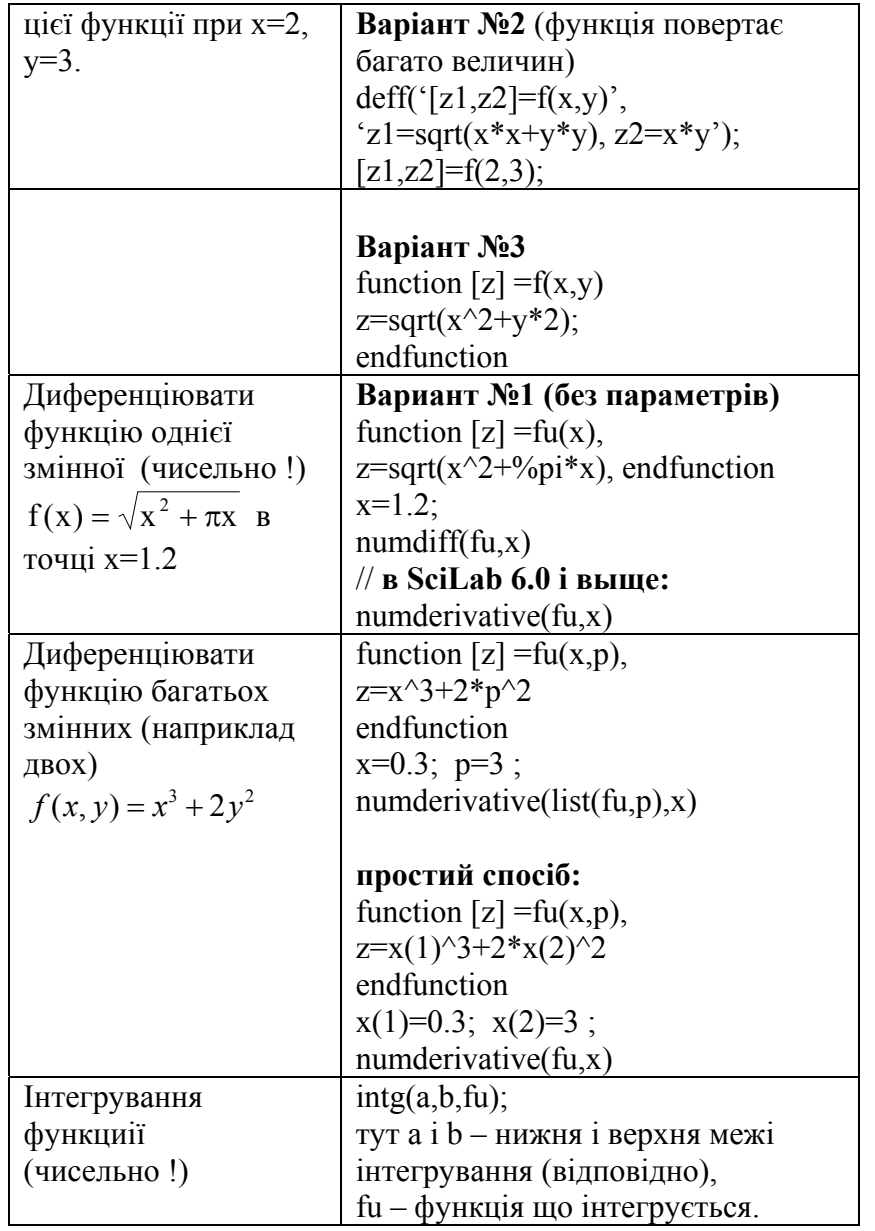

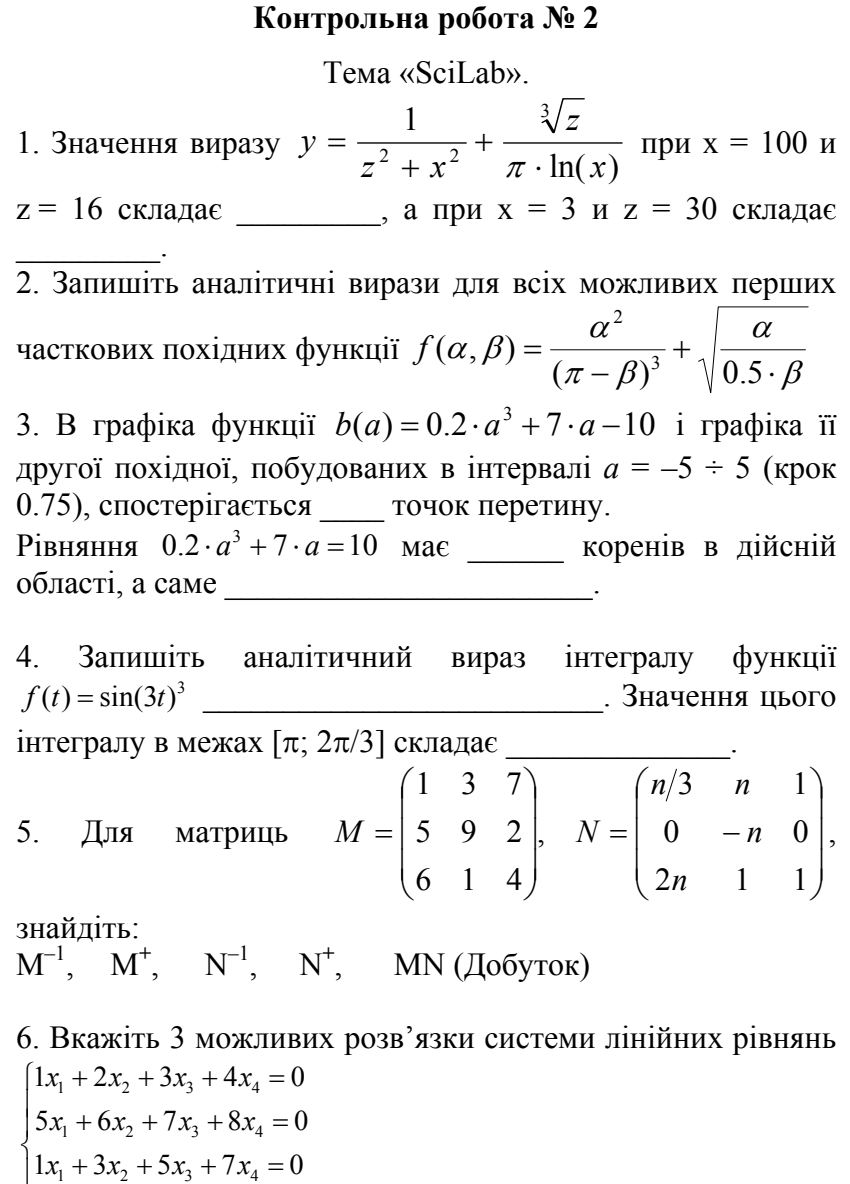

 $1^{10.3}2^{17.4}3^{10.4}4$  $1 + 3\lambda_2 + 3\lambda_3 + 7\lambda_4$  $9x_1 + 10x_2 + 11x_3 + 12x_4 = 0$ 

 $x_1 + 6x_2 + 7x_2 + 8x$  $x_1 + 3x_2 + 5x_3 + 7x$ 

 $5x_1 + 6x_2 + 7x_3 + 8x_4 = 0$  $1x_1 + 3x_2 + 5x_3 + 7x_4 = 0$ 

## **V. Матриці в описі хімічних рівнянь**

#### **Вказівки до розв'язку задач.**

Методи лінійної алгебри активно використовуються для прогнозування всіх можливих реакцій, які можуть протікати між заданими речовинами. Але зацікавленість викликають лінійно-незалежні реакції (такі, <sup>в</sup> яких <sup>з</sup> головних (базисних) компонентів можуть бути отримані всі сполуки в реакційній суміші). Існує декілька алгоритмів складання припустимих рівнянь реакцій, 2 <sup>з</sup> них наведені нижче.

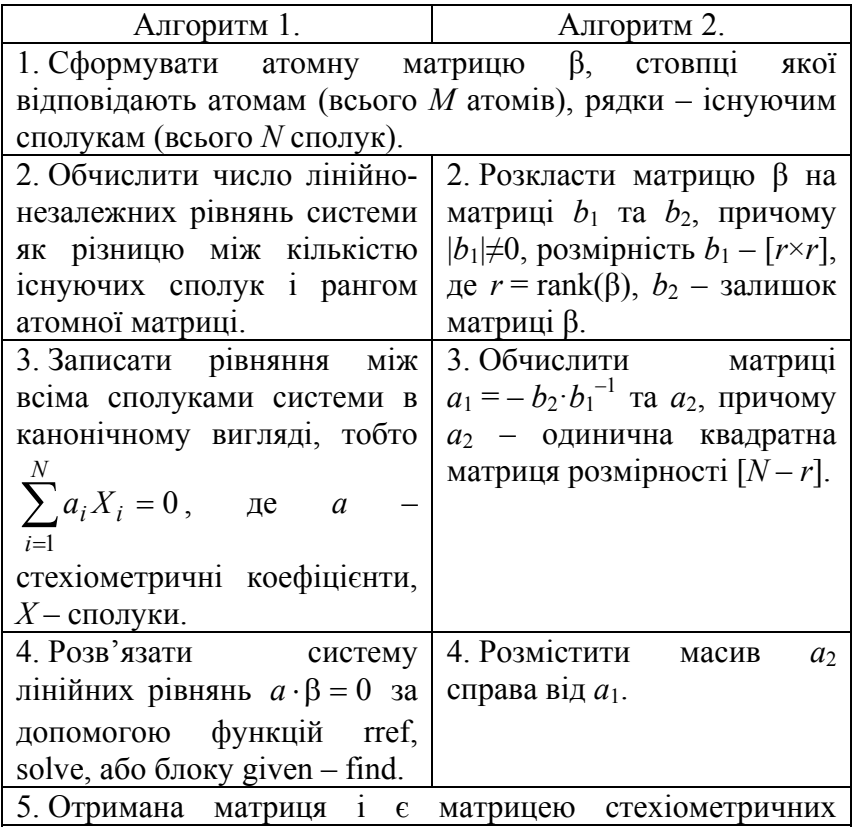

коефіцієнтів хімічних рівнянь між сполуками в системі. Їх можна записатиу звичному вигляді, тобто «реагенти <sup>=</sup>продукти» (стехіометричні коефіцієнти продуктів реакції негативні).

#### **Завдання для аудиторного та самостійного розв'язання.**

1. Проаналізуйте реакцію синтезу метанолу з СО і  $H_2$ в присутності С O2 і Н2O. Складіть припустимі рівняння реакцій.

2. Побудуйте систему лінійно незалежних реакцій між сполуками:  $CH_4$ ,  $CH_2O$ ,  $O_2$ ,  $H_2O$ .

3. При взаємодії водяної пари <sup>з</sup> вугіллям в реакційній суміші з'являються такі речовини: H<sub>2</sub>O, C, CO, H<sub>2</sub>, CO<sub>2</sub>. Скількома рівняннями реакцій може бути описана ця система? Знайдіть ці реакції та їх стехіометричні коефіцієнти.

4. Реакція  $2H_2 + O_2 = 2H_2O$  відбувається за участю проміжних сполук Н, НО та атомарного кисню О. Складіть рівняння незалежних реакцій і знайдіть стехіометричні коефіцієнти.

5. Встановіть можливі стехіометрично незалежні реакції, що описують систему, яка містить  $C_2H_4$ ,  $Cl_2$ ,  $C_2H_3Cl$ ,  $C_2H_4Cl_2$ , НСl. Який ще (крім знайденого) можливий вибір незалежних реакцій?

6. При УФ-опроміненні газової суміші  $Cl_2$  і  $O_2$ протікає ряд процесів. Спектральними методами було встановлено, що в суміші, крім  $Cl_2$  і  $O_2$  міститься, також, вільний радикал СlO і атомарний хлор. Побудуйте можливу систему хімічних реакцій.

7. Встановіть стехіометричні коефіцієнти можливих реакцій за участю набору речовин:  $H_2$ ,  $O_2$ ,  $CO$ ,  $CO_2$ ,  $H_2CO$ ,  $H_2O$ , CH<sub>3</sub>OH, C<sub>2</sub>H<sub>5</sub>OH, (CH<sub>3</sub>)<sub>2</sub>CO, CH<sub>3</sub>CHO, CH<sub>4</sub>.

8. Запишіть хімічні реакції для набору речовин:  $H_2$ ,  $O_2$ , HCl, H, H<sup>+</sup>, Cl<sub>2</sub>, Cl, Cl<sup>-</sup>, H<sub>2</sub>O, O.

9. Запишіть рівняння реакції гідролізу  $\text{Na}_2\text{CO}_3$  (у складі розчину є компоненти: Na<sub>2</sub>CO<sub>3</sub>, Na<sup>+</sup>, CO<sup>2</sup><sub>3</sub>, HCO<sub>3</sub>,  $H$ <sub>2</sub>O,  $H$ <sub>3</sub>O<sup>+</sup>, H<sup>+</sup>, HO<sup>-</sup>, H<sub>2</sub>CO<sub>3</sub>, CO<sub>2</sub>), перевірте придатність в якості базисних функцій H, O, C, Na, +1. Оберіть <sup>в</sup> якості базисного набору наступні компоненти:  $CO_2$ ,  $H^+$ ,  $OH^-$ ,  $Na^+$ .

10. Складіть рівняння, що описують повний гідроліз FeCl<sub>3</sub>. У розчині містяться такі компоненти: FeCl<sub>3</sub>, H<sub>2</sub>O,  $\text{Fe}^{3+}$ , H<sup>+</sup>, Fe(OH)<sup>2+</sup>, Fe(OH)<sub>2</sub>, Fe(OH)<sub>3</sub> i Cl<sup>-</sup>. В якості базисних елементів можна обрати  $\text{Fe}^{3+}$ ,  $\text{H}^+$ , Cl<sup>-</sup>, OH<sup>-</sup>.

11. В реакції парової конверсії беруть участь такі речовини:  $C_2H_4$ ,  $O_2$ ,  $CO_2$ ,  $H_2O$ ,  $H_2$ ,  $C_6H_6$ ,  $CO$ ,  $CH_4$ ,  $C$ . Знайдіть можливі рівняння реакцій, що описують парову конверсію.

12. Реакція піролізу етилену проходить по вільнорадикальному механізму за участю <sup>п</sup>'яти стабільних частинок  $(C_2H_6, CH_4, C_2H_4, H_2, C_4H_{10})$  і трьох інтермедіатів (активних сполук з неспареним електроном)  $CH_3$ ,  $C_2H_5$ ,  $H_1$ . Знайдіть можливу систему хімічних рівнянь, які пов'язують ці сполуки.

13. Реакція взаємодії метану <sup>з</sup> водяною парою проходить за участю каталізатора Z. У реакційної суміші

виявлено речовини: СН<sub>4</sub>, H<sub>2</sub>O, H<sub>2</sub>, CO, CO<sub>2</sub>, а також адсорбовані на активних центрах молекули і інтермедіати (ZCH2, ZCO, ZO). Побудуйте можливі рівняння хімічних реакцій, які пов'язують ці речовини.

## VI. Рівняння матеріального балансу

#### Вказівки до розв'язку задач.

В цьому розділі методами лінійної алгебри із всіх існуючих компонентів системи виділяються ключові (такі, з яких можна отримати всі інші компоненти системи) та знаходиться залежність зміни концентрацій неключових компонентів від концентрацій ключових. Алгоритм розрахунків такий.

1. Сформуйте стехіометричну матрицю А розмірністю  $[N \times M]$ , де  $N$  – кількість компонентів системи,  $M$  – кількість реакцій.

2. Розкладіть матрицю A на матриці  $A_1$  та  $A_2$ , причому  $|A_1| \neq 0$ , розмірність  $A_1 - [r \times r]$ , де  $r = \text{rank}(A)$ ,  $A_2 -$ залишок матриці А. Рядки матриці  $A_1$  – ключові сполуки  $(N_1)$ , рядки  $A_2$  – неключові сполуки  $(N_2)$ .

3. Зміна концентрацій неключових сполук  $\Delta N_2$  через зміну концентрацій ключових  $\Delta N_1$  задається рівнянням  $\Delta N_2 = A_2 A_1^{-1} \Delta N_1$ .

Комбінуючи методи, що описані у розділі VI з методами розділу VII, маємо можливість, припускаючи лише наявність певних компонентів в реакційній суміші, скласти систему хімічних рівнянь, що їх пов'язують та вилілити ключові компоненти.

#### Завдання для аудиторного та самостійного розв'язання.

1. Для нижченаведених систем знайдіть ключові речовини та виразіть зміну концентрацій неключових речовин через ключові.

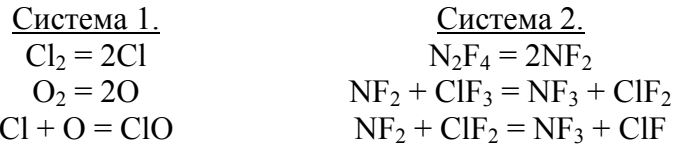

 $ClO + Cl = Cl<sub>2</sub>O$ 

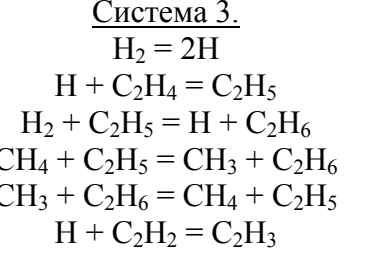

Система 4.  $AgCl \downarrow = Ag^+ + Cl^ Ag^+ + OH^- = AgOH$  $\overrightarrow{A}g^+ + \overrightarrow{Cl}^- = \overrightarrow{A}g\overrightarrow{Cl}$  $AgCl + Cl^- = AgCl_2^ AgCl + Ag^{+} = Ag_{2}Cl^{+}$  $AgCl_2^- + Cl^- = AgCl_3^{2-}$  $Ag_2Cl^+ + Ag^+ = Ag_3Cl^{2+}$  $H_2O = H^+ + OH^-$ 

# **Контрольна робота № 3**

Тема «Матриці <sup>в</sup> описі хімічних реакцій. Рівняння матеріального балансу».

В фотохімічній реакції беруть участь такі молекули і вільні радикали:

 $O_2$ ,  $O_3$ ,  $H_2O$ ,  $OH$ ,  $H_2O_2$ ,  $HO_2$ .

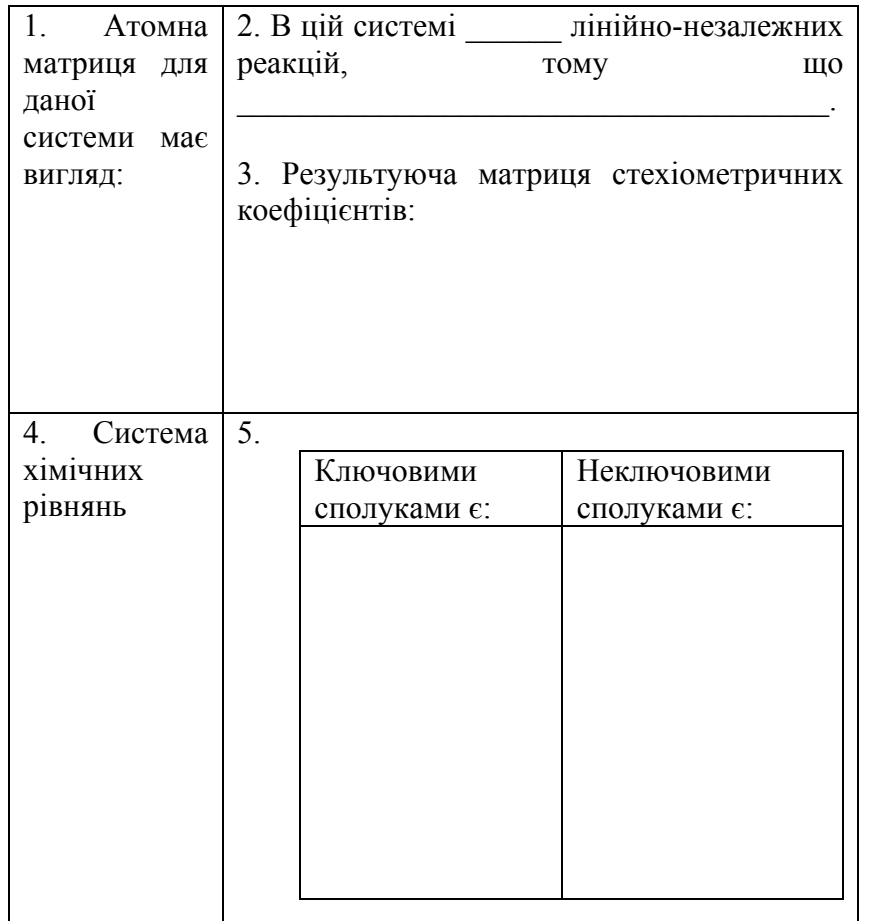

6. Зміна концентрації неключових сполук виражається залежністю: 7. Знайдена <sup>в</sup> <sup>п</sup>. 4 система хімічних рівнянь <sup>є</sup> (потрібне підкресліть) єдино можливою / існують альтернативні, <sup>а</sup> саме:

## **VII. Регресійний аналіз**

#### **Вказівки до розв'язку задач.**

Задачі цього розділу розв'язуються за допомогою вбудованого в програму MICROSOFT EXCEL пакету аналізу. Його необхідно активувати в меню «Сервіс → Надбудови → Пакет аналізу».

В системі OPENOFFICE (LibraOffice) рекомендується використовувати функцію **LINEST** (**категорія ARRAYS**). Ця функція формує шукані параметри регресії

$$
y = a_0 + a_1 x_1 + \dots a_{k-l} x_{k-l} + a_k x_k
$$

у наступному вигляді:

$$
a_k, a_{k-1}, a_{k-2}, \ldots a_0
$$
  
\n
$$
\sigma_{a_k} \sigma_{a_{k-1}} \sigma_{a_{k-2}} \ldots \sigma_{a_0}
$$
  
\n
$$
R^2 \text{ SD},
$$

де R2 – **коефіцієнт детермінації, <sup>а</sup>** SD – **стандартне відхилення** (*Standard Deviation*)

### **Завдання для аудиторного та самостійного розв'язання.**

1. Запропонуйте функцію для обчислення теплоти згоряння нормальних алканів, алкенів <sup>з</sup> кінцевим подвійним зв'язком та первинних спиртів (експериментальні дані наведені в табл. VII.1, VII.2 та VII.3). Оцініть теплоту згоряння сполук <sup>з</sup> 12 та 14 вуглецевими атомами. Розрахуйте статистичні параметри моделі та оцініть якість апроксимації за допомогою  $R^2$  та SD. Побудуйте графік залежності експериментальних від теоретично розрахованих теплот згоряння.

| $N_2$ | Сполука | Брутто<br>формула      | Теплота згоряння,<br>кДж/моль |
|-------|---------|------------------------|-------------------------------|
|       | Метан   | $\cdot$ H <sub>4</sub> | 890.95                        |
|       | Етан    | $\rm{C_2H_6}$          | 1560.92                       |
|       | Пропан  |                        | 2221.52                       |

 $Ta\overline{6}\pi$ . VII.1.

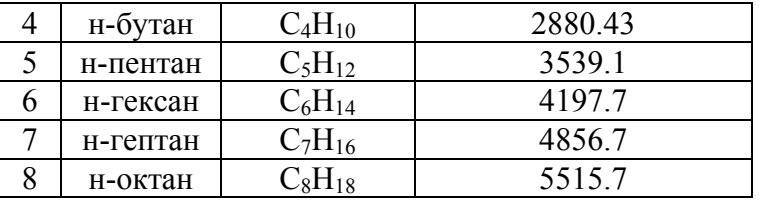

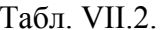

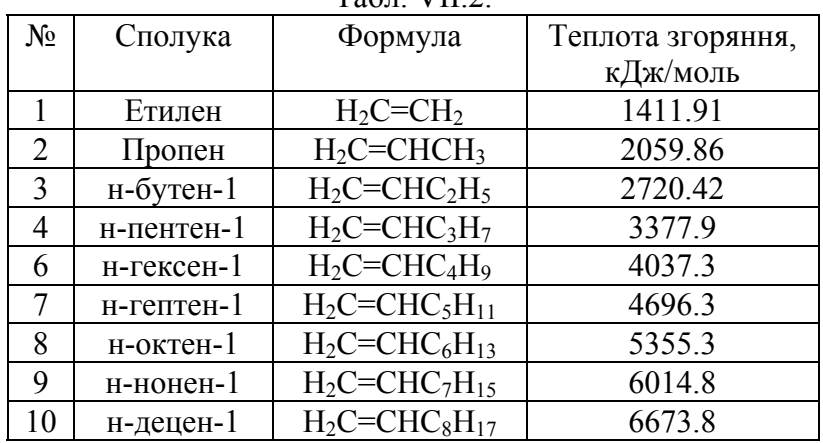

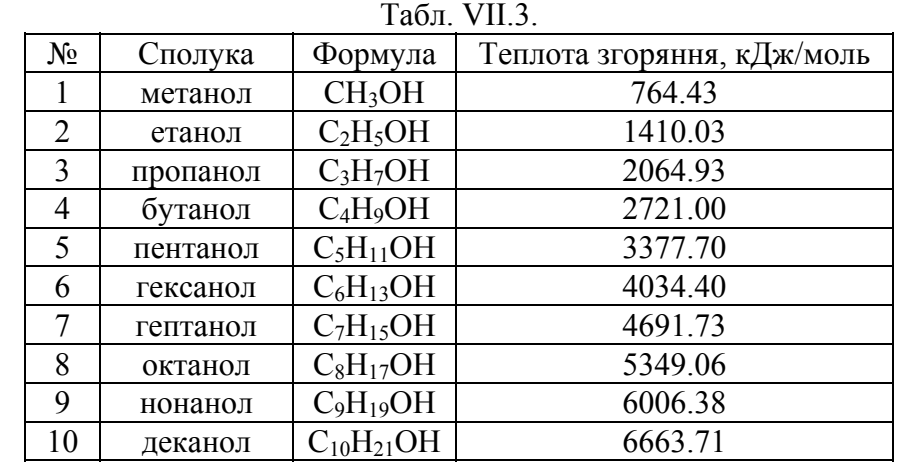

2. Експериментальні дані про залежність мольної теплоємності ацетилену та метану від температури при тиску 1 атм. представлені в табл. VII.4 та VII.5.

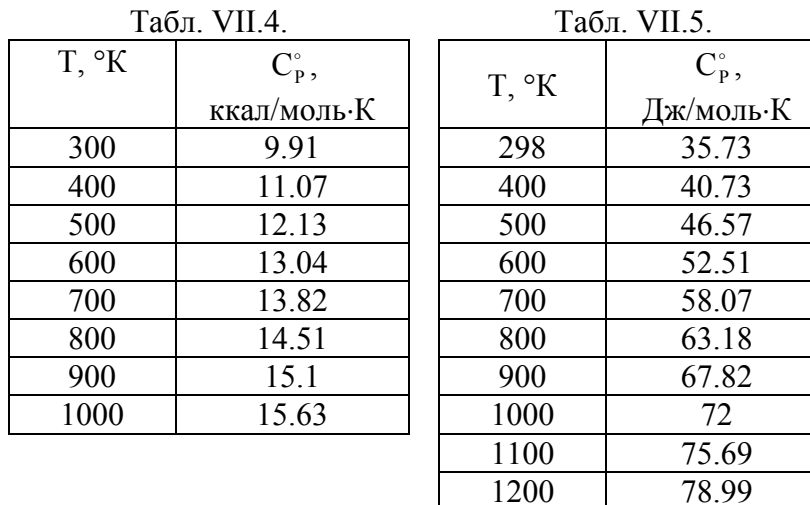

Припускаючи квадратичну  $C_p^{\circ} = a_0 + a_1 \cdot T + a_2 \cdot T^2$ та/або кубічну  $C_P^{\circ} = a_0 + a_1 \cdot T + a_2 \cdot T^2 + a_3 \cdot T^3$  залежності мольної теплоємності сполук від температури, розрахуйте параметри цих моделей та оцініть якість апроксимації кожної з них, порівнюючи  $\mathbb{R}^2$  та SD. Побудуйте та проаналізуйте графіки залежностей:

1) експериментальних теплоємкостей від теоретично розрахованих;

2) експериментальних та теоретично розрахованих теплоємкостей від температури.

3. Виходячи з даних таблиці VII.6 (дані з таблиці заносьте в 2 стовпчики - Т та С<sub>Р</sub>, тобто отримаєте 21 рядок) знайдіть коефіцієнти многочлену 3 ступеню для опису залежності теплоємності води від температури.

$$
C_P^{\circ} = a_0 + a_1 \cdot T + a_2 \cdot T^2 + a_3 \cdot T
$$

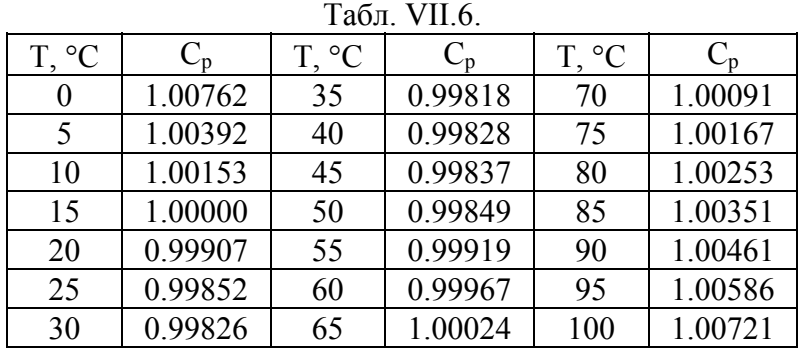

Дослідіть також якість альтернативних функцій:

$$
C_P^{\circ} = a_0 + a_1 \cdot T + a_2 \cdot T^2 + a_3 / (T + 1)
$$
  

$$
C_P^{\circ} = a_0 + a_1 \cdot T + a_2 \cdot T^2 + a_3 \sqrt{T}
$$

Яка з вказаних функцій найкраще описує експериментальні дані? Побудуйте та проаналізуйте графіки залежності:

1) експериментальних теплоємкостей від теоретично розрахованих:

2) експериментальних та теоретично розрахованих теплоємкостей від температури.

3) стандартизованих похибок  $(y_i - \hat{y}_i)/SD$  від  $y_i$ .

## VIII. Теорія графів і топологічні індекси

#### Вказівки до розв'язку задач.

Топологічні індекси відіграють важливу роль у розрахунку кількісних співвідношень «структуравластивість» та «структура-активність» (OSPR- і QSARаналіз).

Для розрахунку індексів необхідно побудувати молекулярний граф сполуки, матрицю суміжності А і матрицю відстаней Д. Обидві матриці мають розмірність  $N \times N$ , де  $N -$ кількість атомів вуглецю у молекулі. Матриця суміжності складається з 0 і 1, причому  $A_{ii} = 1$  якщо атом і напряму пов'язаний хімічним зв'язком з атомом і. Елементи  $D_{ii}$  – цілі числа, які можуть приймати значення від 0 до  $N-1$  (в разі лінійної молекули, при наявності ізомерів максимальне значення  $D_{ij}$  менше  $N-1$ ). Вони показують кількість хімічних зв'язків, розташованих між атомами і та і.

Далі необхідно обчислити ступені вершин  $v_i = \sum_i A_{ij}$ 

відповідного графа.

Набір індексів обчислюється за формулами:

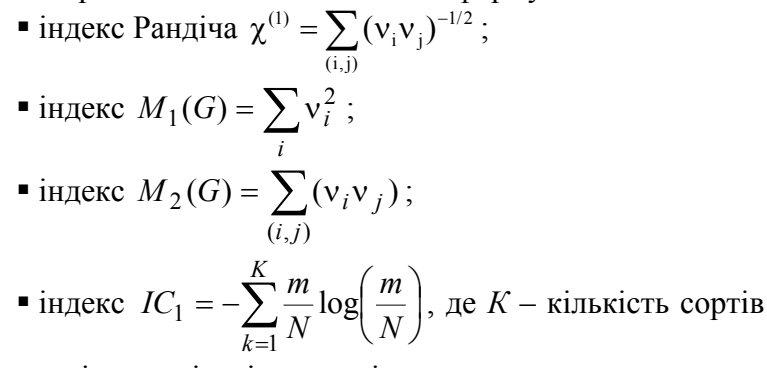

атомів,  $m$  – кількість атомів даного сорту;

$$
\blacksquare
$$
індекс Вінера  $W = \frac{1}{2} \sum_{i,j} D_{ij}$ .

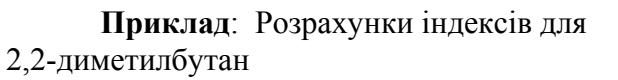

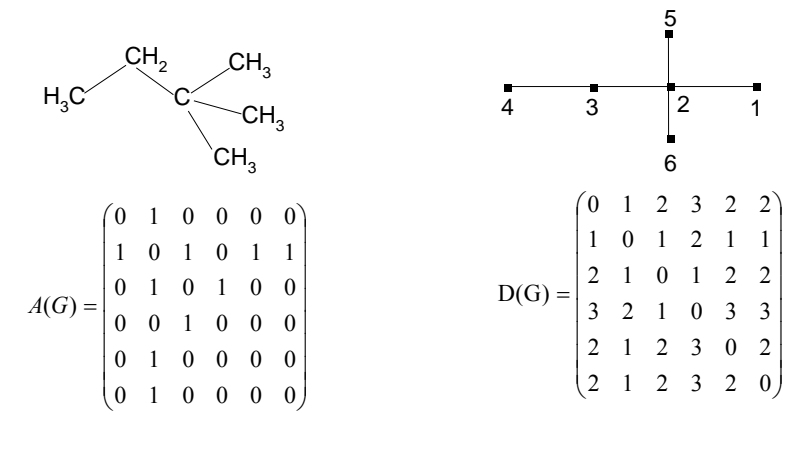

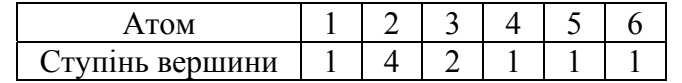

**Infedence Pahqiya:** 
$$
\chi^{(1)} = \sum_{(i,j)} (v_i v_j)^{-1/2}
$$
 -  $\chi$ арактеристика  
\nмолекуларної зв'язності  
\n
$$
\chi^{(1)} = \sum_{(i,j)} (v_i v_j)^{-1/2} = \frac{1}{\sqrt{1 \cdot 4}} + \frac{1}{\sqrt{1 \cdot 4}} + \frac{1}{\sqrt{1 \cdot 4}} + \frac{1}{\sqrt{2 \cdot 4}} + \frac{1}{\sqrt{1 \cdot 2}} = 2.561
$$
\n**1**

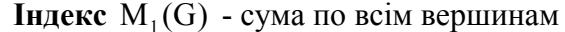

$$
M_1(G) = \sum_{i} v_i^2 = 1^2 + 4^2 + 2^2 + 1^2 + 1^2 + 1^2 = 24
$$

**Індекс** М<sub>2</sub>(G) - сума по всім парам зв'язаних атомів

 $M_2(G) = \sum (\nu \nu) = 1.4 + 1.4 + 1.4 + 2.4$  $=22$  $\overline{38'830k}$  1-2  $\overline{38'830k}$  5-2  $\overline{38'830k}$  2-6  $\overline{38'830k}$  2-3  $\overline{38'830k}$  3-4

**Індекс** IC<sub>1</sub> - розраховується з урахуванням найближчих сусідів

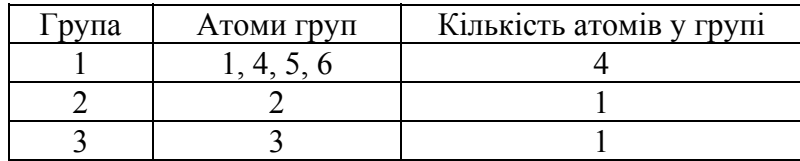

Загальна кількість атомів:  $6 = 4 + 1 + 1$ .

$$
IC_1 = -\left(\frac{4}{6}\log_2\frac{4}{6} + \frac{1}{6}\log_2\frac{1}{6} + \frac{1}{6}\log_2\frac{1}{6}\right) = 1,252
$$
 (6ir)

При розрахунках можна використовувати логарифм з іншою підставою (натуральний або десятковий).

**Індекс Вінера**  $W = \frac{1}{2} \sum_{i} D_{ij}$  $W = 10+5+5+6+2=28$ 

#### Завдання для аудиторного та самостійного розв'язання.

1. Для дев'яти вуглеводнів, наведених нижче, побудуйте таблицю індексів

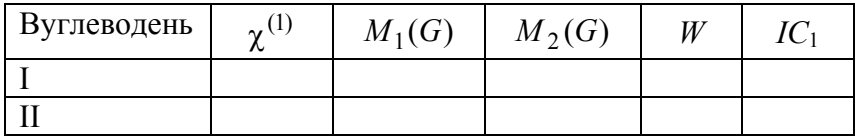

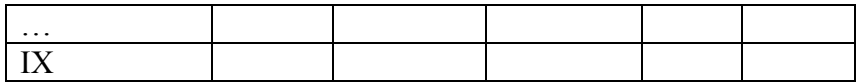

Розрахуйте коефіцієнти кореляції між індексами. З'ясуйте, які з наведених індексів з високою ступінню корелюють між собою.

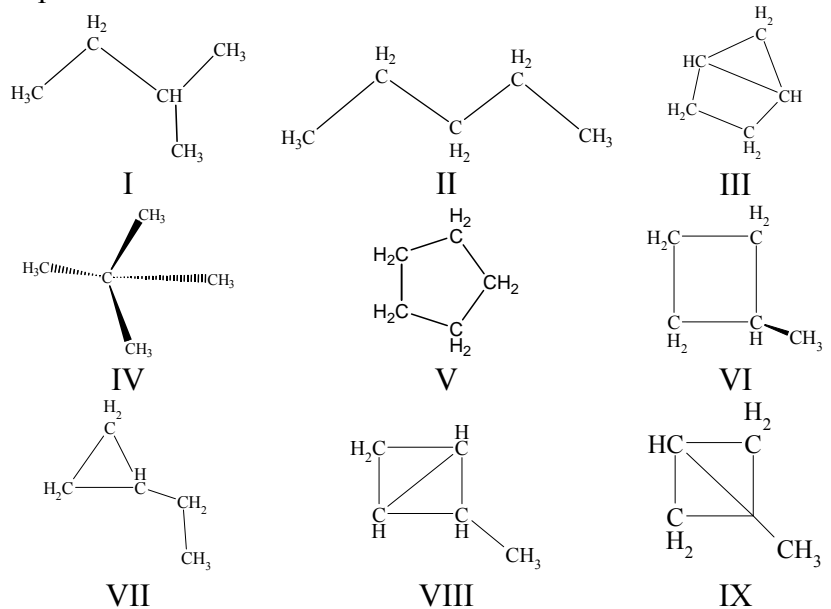

## IX. Знаходження залежності «структура -

#### **властивість»**

#### Вказівки до розв'язку задач.

Задачі цього розділу розв'язуються з використанням алгоритму розрахунку топологічних індексів молекул та вбудованого в програму MICROSOFT EXCEL пакету аналізу.

### Завдання для аудиторного та самостійного розв'язання.

1. Обчисліть функцію, яка описує залежність швидкості бромування метилбензолів (lgv) в залежності від кількості (n) та положення метильних груп (наприклад,  $\log v = a_0 + a_1 n + a_2 IC_1$ ,  $\log v = a_0 + a_1 n + a_2 \chi_1 + a_3 IC_1$ ,  $\log v = a_0 + a_1 n + a_2 M_2 + a_3 IC_1$ ). На підставі знайдених параметрів побудованих регресійних статистичних моделей зробіть висновок, яка з функцій найкраще описує експериментальні дані. Експериментальні дані наведені в табл IX 1

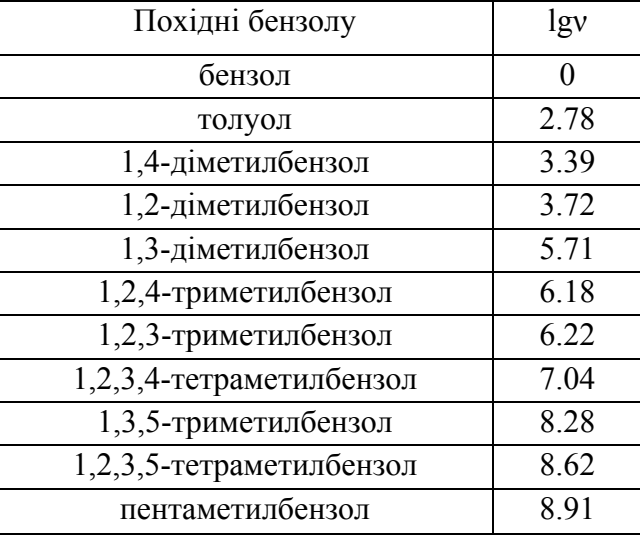

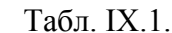

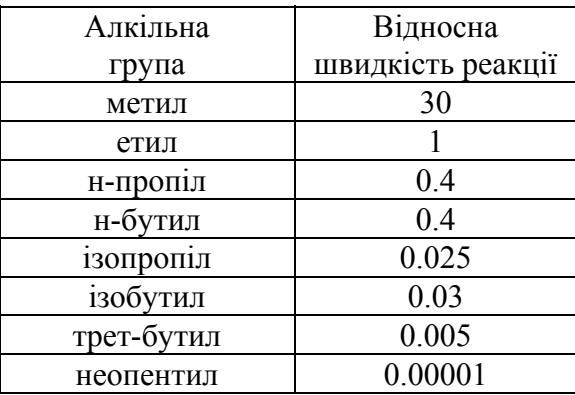

Табл. IX.2.

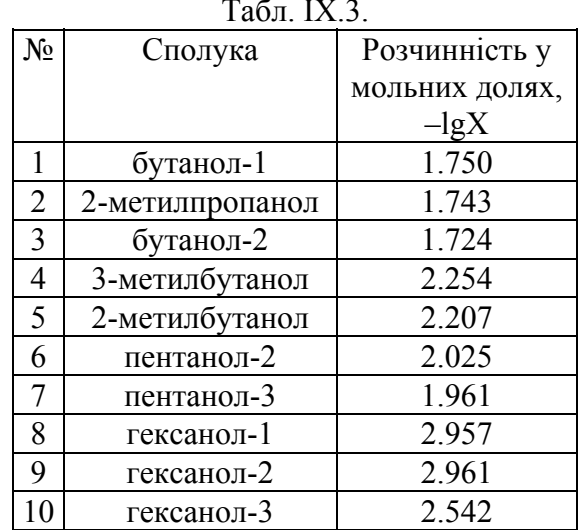

2. Запропонуйте функцію для апроксимації відносної швидкості нуклеофільного заміщення хлорпохідних вуглеводнів насичених від структури молекули. Експериментальні дані наведені в табл. IX.2.

3. Лля ряду насичених спиртів з табл. IX.3 побудуйте функцію залежності розчинності - lgX від структурних параметрів. Оцініть якість апроксимації. Розрахуйте розчинність 3-метилбутанола-2 та пентанола і порівняйте її з експериментальними значеннями (-lgX дорівнює 1.926 та 2.332 вілповілно).

4. Енергія дисоціації хімічного зв'язку R-X залежить від структури вуглеводневого радикалу й замісника. Побудуйте емпіричну функцію для опису залежності енергії лисоціації від параметрів X і R, виходячи з даних табл. IX.4.

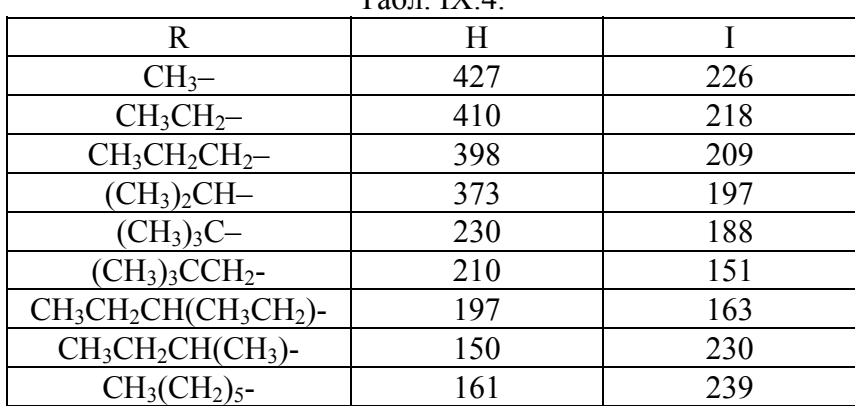

 $Ta\overline{6}\pi$  IV  $\Lambda$ 

5. Похідні барбітурової кислоти володіють снодійним ефектом різної тривалості (табл. IX.5). Обчисліть функцію, яка описує тривалість дії барбітуратів в залежності від параметрів замісника (наприклад,  $t = a_0 + a_1 N + a_2 \chi^{(1)}$ ,  $t = a_0 + a_1 N + a_2 M_1$ ,  $t = a_0 + a_1 N + a_2 IC_1$ ,  $t = a_0 + a_1 N + a_2 M_2$ .

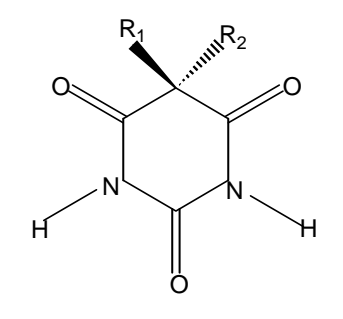

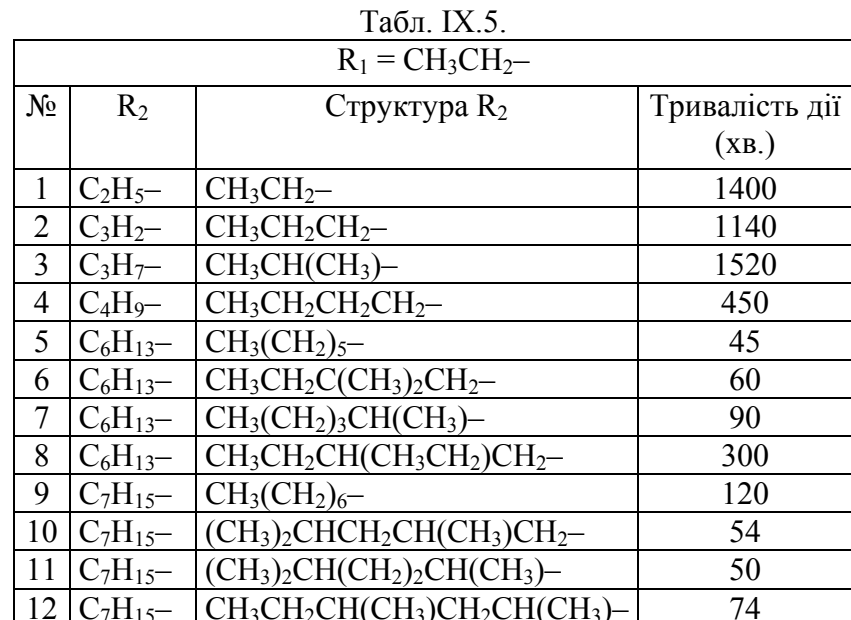

6. Логарифм константи розподілу речовини між двома змішуються (октанол фазами, що не  $\sim$ вода).  $\lg P$ ,  $P = \frac{C_{o} \cdot \text{c} \cdot \text{c}}{C}$  $\epsilon$ важливою фармакологічної характеристикою. Побудуйте регресійну модель виду  $\lg P = a_0 + a_1 N + a_2 IC_1$  (експериментальні дані наведені в табл. IX.6) для опису цих величин в спиртах.

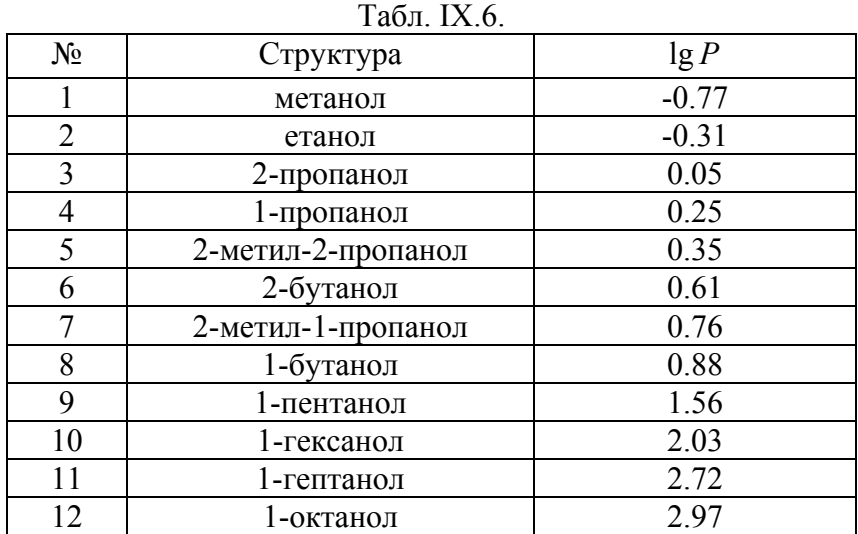

7. Побудуйте функцію, яка описує температуру кипіння алканів (табл. IX.7). В якості незалежних змінних можна вибрати число атомів вуглецю  $(N, IC_1, \chi^{(1)}, M_1, M_2)$ .

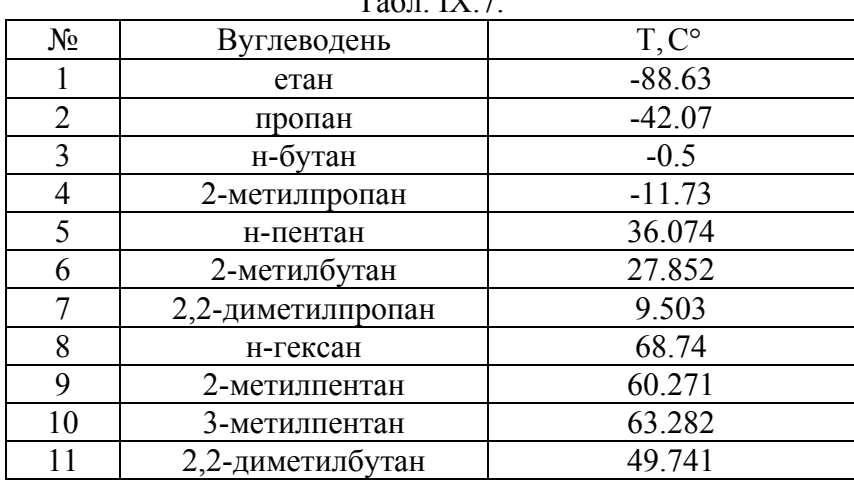

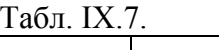

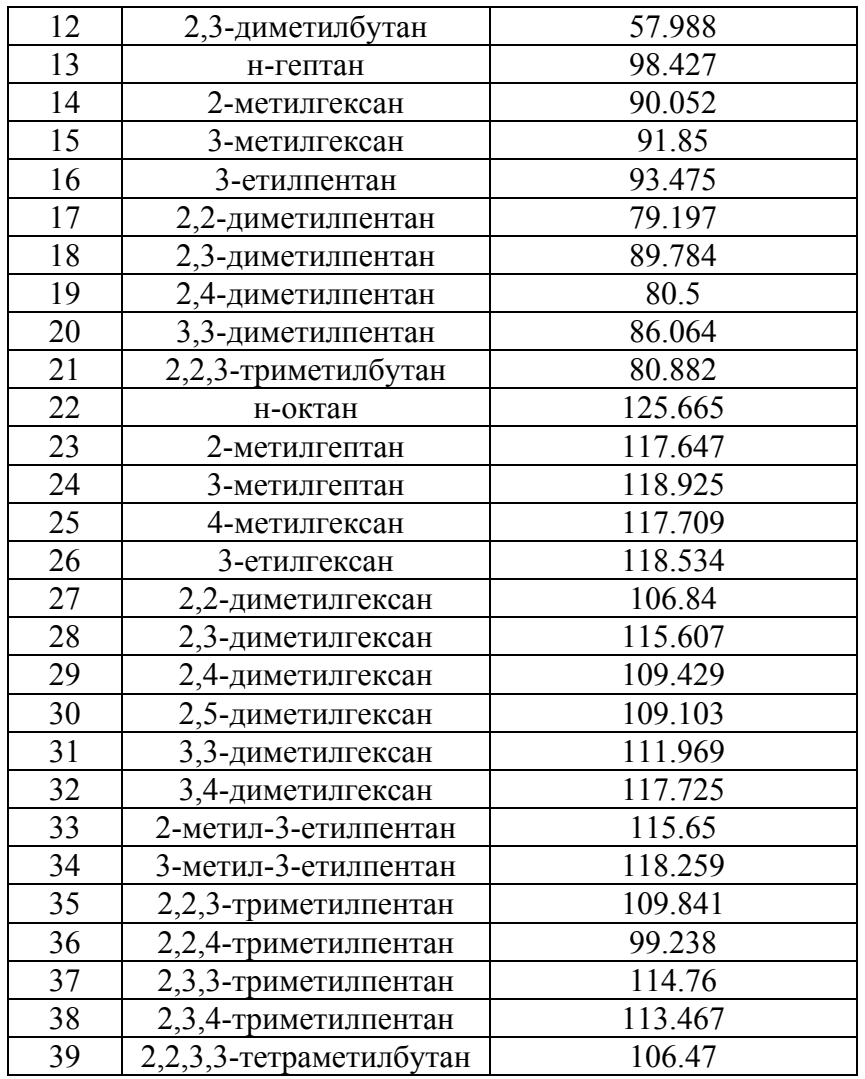

## **X. Адитивні схеми**

#### **Вказівки до розв'язку задач.**

У побудуванні адитивної схеми для розрахунку властивостей сполук використовується представлення властивості у вигляді  $Y = \sum n_i \chi$ - $Y = \sum_{i=1}^{N} n_i \chi_i$ , де *n<sub>i</sub>* – кількість атомів *i*1

або молекулярних фрагментів даного сорту, χ*<sup>і</sup>* – парціальна величина, що визначає внесок атомів або молекулярних фрагментів даного сорту у властивість *Y*.

Для знаходження парціальних величин необхідно сформувати матрицю *А* розмірністю [ *N*× *M*], де *N* – кількість молекул у вибірці, *М* – кількість сортів атомів (для насичених вуглеводнів можна обрати 4 сорти атомів – первинний, вторинний, третинний та четвертинний вуглець) та вектор-стовпчик *Y*, який містить властивості молекул.

Вектор парціальних величин знаходиться як  $\chi = (A^T A)^{-1} A^T Y$ .

### **Завдання для аудиторного та самостійного розв'язання.**

1. В табл. X.1 наведені експериментальні дані про ліпофільність насичених вуглеводнів.

| 1. UUJI. 7. 1. 1. |               |                         |       |  |  |
|-------------------|---------------|-------------------------|-------|--|--|
|                   | Сполука       | Формула                 | log P |  |  |
|                   | етан          | $CH_3$ -CH <sub>3</sub> | 1.81  |  |  |
|                   | пропан        | $CH3-CH2-CH3$           | 2.36  |  |  |
|                   | бутан         | $CH3-CH2-CH2-CH3$       | 2.89  |  |  |
|                   | 2-метилпропан | $CH3-CH(CH3)-CH3$       | 2.76  |  |  |
|                   | Пентан        | $C_5H_{12}$             | 3.39  |  |  |
|                   | 2-метилбутан  | $(CH3)2CH–CH2–CH3$      | 3.77  |  |  |

 $Ta\overline{6}$ п. X.1.

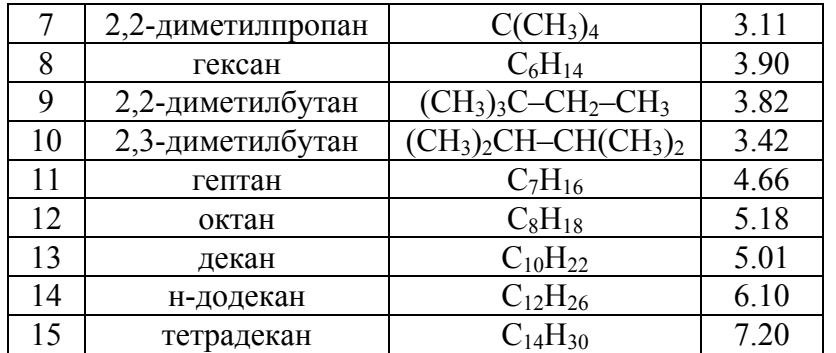

Розробіть адитивну схему для передбачення ліпофільності насичених вуглеводнів. Розрахуйте парціальні ліпофільності обраних фрагментів. Який вклад вносять обрані фрагменти у загальну ліпофільність? Оцініть якість апроксимації за величинами дисперсій і кореляцій між експериментальними і теоретичними значеннями ліпофільності. З 9 можливих ізомерів гептану оберіть сполуки <sup>з</sup> максимальним та мінімальним значеннями ліпофільності.

2. В табл. X.2 наведені експериментальні теплоти утворення алканів. Для 80 відсотків сполук <sup>з</sup> таблиці (вибірка має містити сполуки <sup>з</sup> малими, середніми та великими значеннями теплот утворення) побудуйте адитивну схему, оцініть її якість. Для сполук, що не увійшли у вибірку, розрахуйте теоретичні значення теплот утворення та співставьте їх <sup>з</sup> експериментальними.

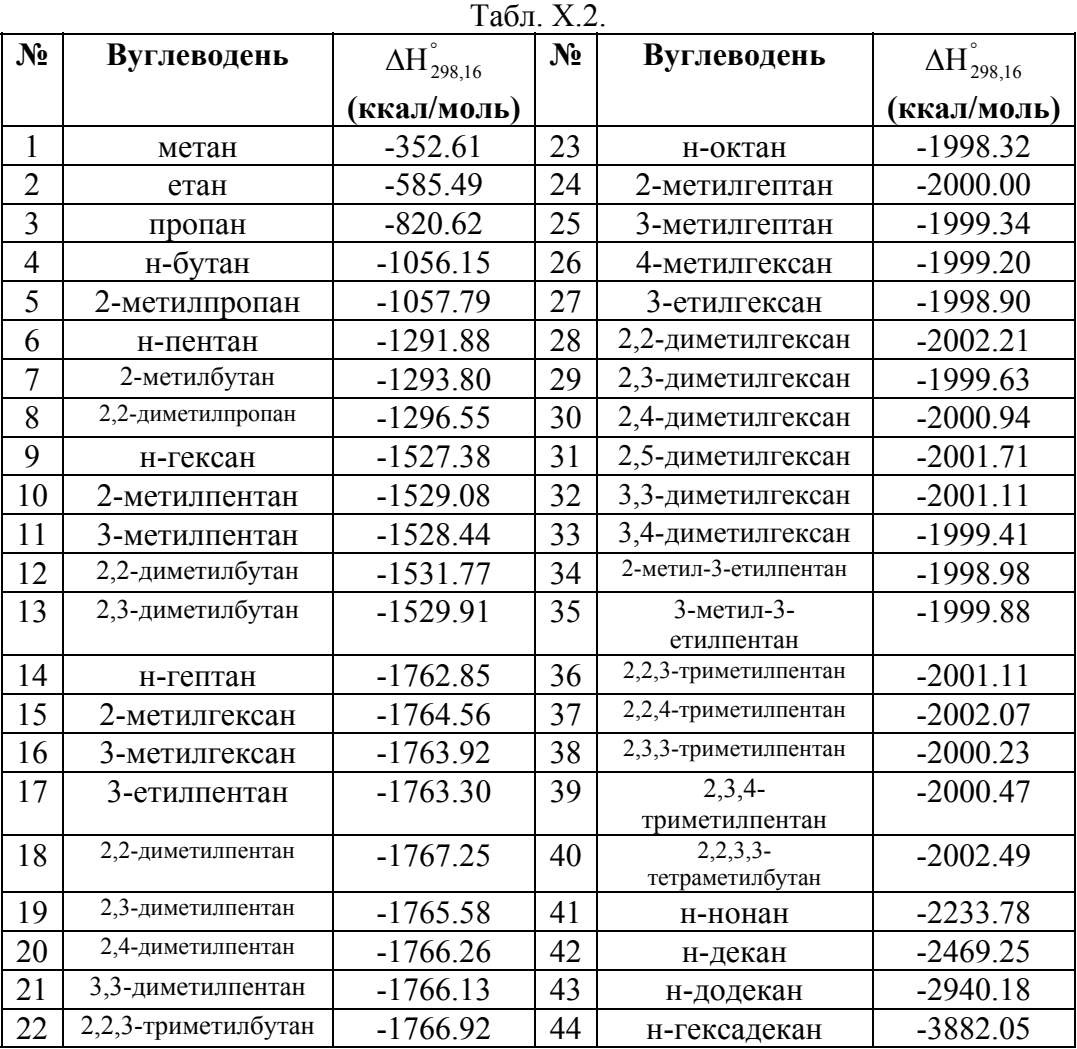

# **Контрольна робота № 4**

Тема «Регресійний аналіз. Теорія графів».

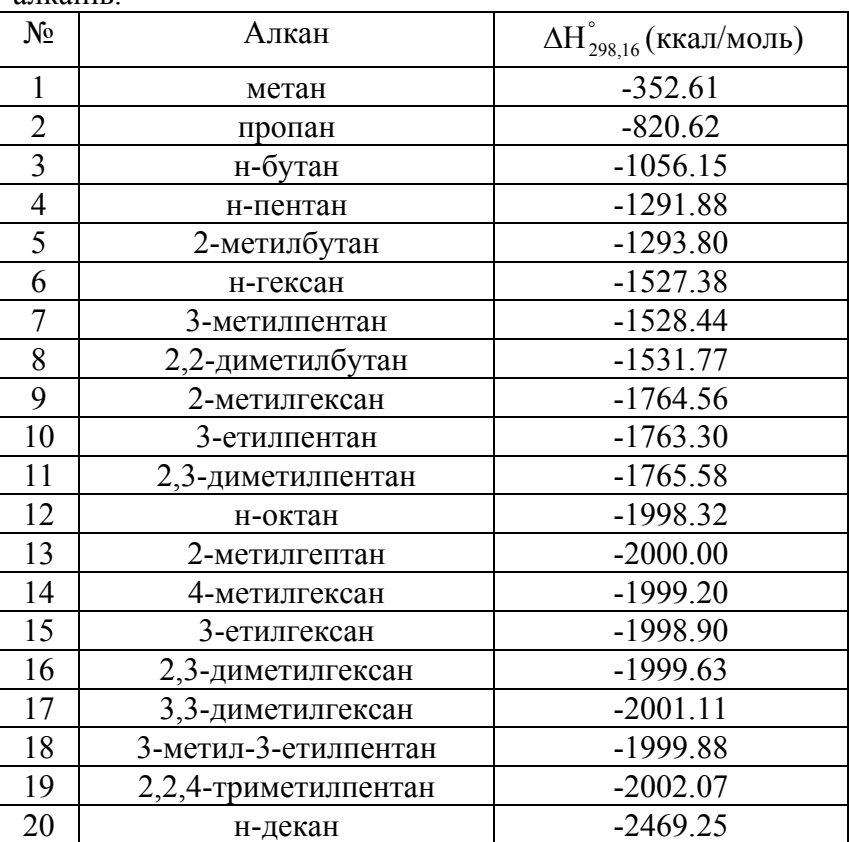

В таблиці наведені дані, що описують теплоту утворення алканів.

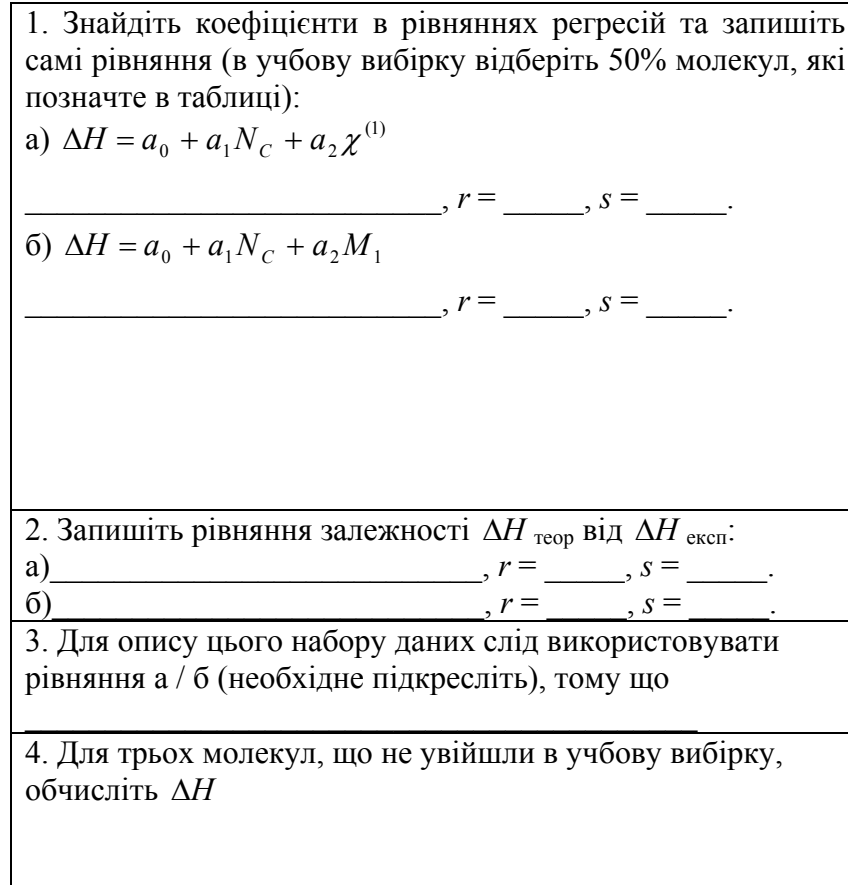

## Додатки

Нижче наведені основні функції, вбудовані в розглянуті розрахункові пакети, які використовуються для розв'язку задач посібнику.

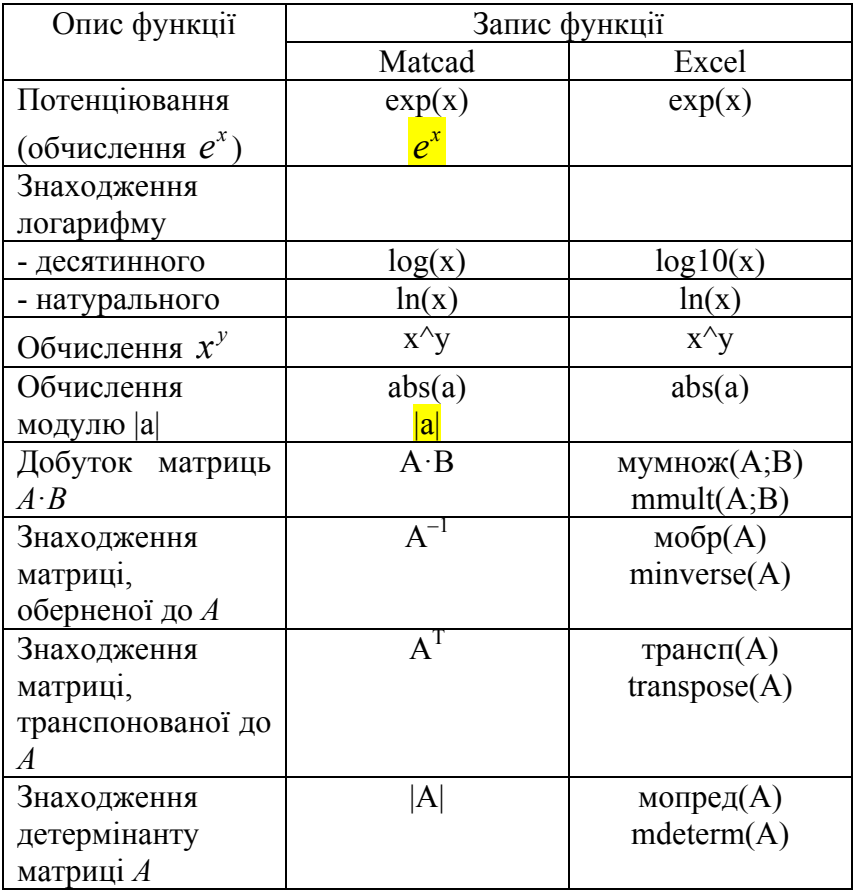

## **Рекомендована література**

## Базова

- 1. Вступ до інформаційних технологій. Методичний посібник для викладачів і студентів. Під ред. Зарецької І. Т., Владимирової М. В. – Харків: ХНУ імені В. Н. Каразіна, 2006. – 364 с.
- 2. Інформатика. Комп'ютерна техніка. Комп'ютерні технології : підручник / В.А. Баженов, П.С. Венгерський, В.М. Горлач та ін. – К.: Каравела, 2003. – 462 с.
- 3. Structured computer organization / Andrew S. Tanenbaum, Todd Austin. -- 6th ed., 2013. – 770 р.
- 4. Computer Networks /Andrew S. Tanenbaum, David J. Wetherall. – 6th ed., Prentice Hall, 2011. - 960 р.
- 5. Злобін Г.Г. Основи інформатики, комп'ютерної техніки і комп'ютерних технологій – К.: Каравела, 2007. – 239 с.
- 6. Інформатика. Комп'ютерна техніка. Комп'ютерні технології : підручник / В.А. Баженов, П.П. Лізунов, А.С. Рєзников та ін. – К.: Каравела, 2007. – 639 с.
- 7. Косинський В.І., Швець О.Ф. Сучасні інформаційні технології – К. : Знання, 2011. – 318 с.
- 8. Пушкарь О.І. Інформатика: Комп'ютерна техніка. Комп'ютерні технології О.І. Пушкарь – К.: Академія, 2003. – 704 с.
- **9.** Broido V.L. Computing systems, networks and telecommunications. – Publishing house Peter, 2006. – 703 р.
- **10.** Stallings W. Data and computer communications (8th ed.). - Pearson Education, Inc, 2007. - 901 p.
- **11.** King R. B. Chemical Applications of Topology and Graph Theory. – Elsevier, 1983. – 512 p.
- 12. Неділько С. А. Математичні методи в хімії. Киів: Либідь, 2005.- 256 с.
- 13. Kelley C. Iterative Methods for Linear and Nonlinear Equations. – Philadelphia: SIAM Publications, 1995. – 166 p.
- 14. Quarteroni A., Sacco R., Saleri F. Numerical Mathematics. **New** York Berlin Heidelberg: Springer, 2000. – 655 p.
- 15. Johnson Kennet Jeffrey Numerical Methods in Chemistry. – New York, N.Y.: Dekker, 1980. – 503 p.
- 16. Руданський Ю. К., Мокрий Є. М., Піх З. Г., Чип <sup>М</sup>. М., Куриляк <sup>І</sup>. Й. Математичні методи в хімії та хімічній технології. – Львів: Світ, 1993.– 203 с.
- 17. Sharaf Dli, M.A., Deborag L. Illman, Kowalski, B.R. Chemometrics*.* – John Wiley & Sons, New York, 1986. – 352 р.
- 18. Пантелеймонов А. В., Христенко І. В., Іванов В. В., Холін Ю. В. Інформатика та інформаційні технології для хіміків : Навчальний посібник. – Х.: ХНУ імені В. Н. Каразіна, 2011. – 60 с.

## Допоміжна

- 1. Lawson C., Hanson, R*.* Solving Least Squares Problems. Englewood Cliffs, NJ: Prentice-Hall, 1974. – 327 p.
- 2. Meintjes K., Morgan A., A methodology for solving Chemical Equilibrium Systems, Applied Mathematics and Computation, 1987, 22, p.333-361
- 3. Peter J. Hansen, Peter C. Jurs Chemical applications of graph theory. Part I. Fundamentals and topological indices *J. Chem. Educ,* 1988, 65, 7, p.574
- 4. Balaban A. Applications of Graph Theory in Chemistry. *J. Chem. InJ Compur. Sci*., 25, 1985, p.334
- 5. Balaban A., Bonchev D., Scitz W. Topological/chemical distances and graph centers in molecular graphs with multiple bonds . *Journal of Molecular Structure: THEOCHEM,* 1993, 280, 2–3, 6, p. 253
- 6. Yirik, M.A.; Colpan, K.E.; Schmidt, S.; Sorokina, M.; Steinbeck, C. Review on Chemical Graph Theory and Its

Application in Computer-Assisted Structure Elucidation. Preprints 2021, 2021110546 (doi: 10.20944/preprints202111.0546.v1).

Харківський національний університет імені В. Н. Каразіна

Інформатика та інформаційні технології для хіміків

Навчальний посібник для студентів 2 курсу хімічного факультету

Комп'ютерна верстка А. В. Пантелеймонов

#### **Відомості про авторів**

Пантелеймонов Антон Віталійович – кандидат хімічних наук, старший викладач кафедри хімічного матеріалознавства. Наукові інтереси – хемометричні методи аналізу даних, кількісний фізико-хімічний аналіз, метрологія якісного аналізу.

Христенко Інна Василівна – кандидат хімічних наук, доцент кафедри хімічного матеріалознавства. Наукові інтереси – кількісний фізико-хімічний аналіз, золь-гель синтез ксерогелей.

Іванов Володимир Венедиктович – доктор хімічних наук, старший науковий співробітник, професор кафедри хімічного матеріалознавства. Спеціаліст <sup>в</sup> галузі хемометрії та квантової хімії.

Холін Юрій Валентинович – доктор хімічних наук, професор, проректор Харківського національного університету імені В. Н. Каразіна. Завідувач кафедри хімічного матеріалознавства. Лауреат Державної премії України, Заслужений діяч науки і техніки України. Всесвітньо відомий спеціаліст <sup>з</sup> хемометрії та кількісного фізико-хімічного аналізу.